# ГОСУДАРСТВЕННОЕ БЮДЖЕТНОЕ ПРОФЕССИОНАЛЬНОЕ ОБРАЗОВАТЕЛЬНОЕ УЧРЕЖДЕНИЕ ИРКУТСКОЙ ОБЛАСТИ «ЧЕРЕМХОВСКИЙ ГОРНОТЕХНИЧЕСКИЙ КОЛЛЕДЖ ИМ. М.И. ЩАДОВА»

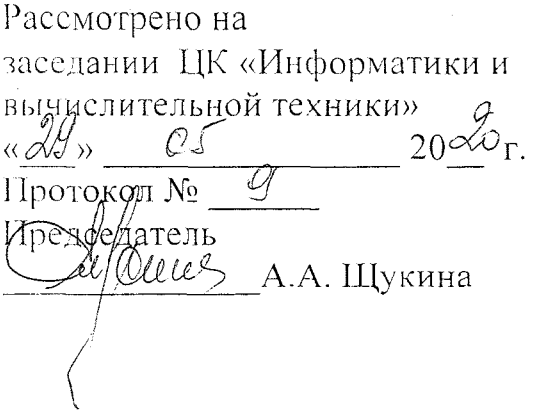

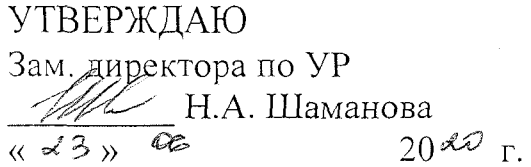

## МЕТОДИЧЕСКИЕ УКАЗАНИЯ

для выполнения практических работ студентов по учебной дисциплине ЕН.01 Математика программы подготовки специалистов среднего звена

08.02.01 Строительство и эксплуатация зданий и сооружений

Разработал: Егорова Е.Н. преподаватель ГБПОУ «ЧГТК им. М.И. Щадова»

# СОДЕРЖАНИЕ

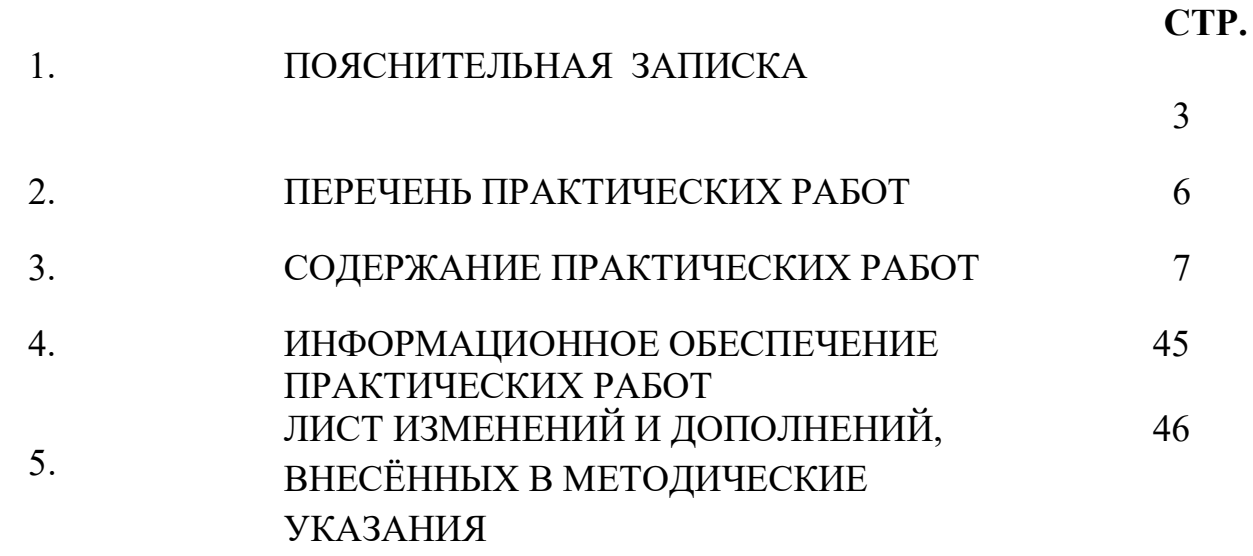

 Методические указания по выполнению практических работ по ЕН.01 Математика предназначены для студентов специальности 08.02.01 Строительство и эксплуатация зданий и сооружений, составлены в соответствии с рабочей программой ЕН.01 Математика с учетом рекомендаций, требований Мин. обр. (помещение кабинета ЕН.01 Математика должны удовлетворять требованиям санитарно-эпидемиологических правил и нормативов (СанПиН 2.4.2 №178-02), и оснащено типовым оборудованием, указанным в настоящих требованиях, в том числе специализированной учебной мебелью и средствами обучения, достаточными для выполнения требований к уровню подготовки студентов) и направлены на достижение следующих целей:

1. Элементы аналитической геометрии.

2. Вычисление площадей и объёмов.

3. Дифференциальное и интегральное исчисление.

4. Основы теории вероятностей и математической статистики.

Методические указания являются частью учебно-методического комплекса по ЕН.01 Математика и содержат задания, указания для выполнения практических работ, теоретический минимум и т.п. Перед выполнением практической работы каждый студент обязан показать свою готовность к выполнению работы:

- пройти инструктаж по технике безопасности;

- ответить на теоретические вопросы преподавателя.

В результате выполнения полного объема практических работ студент должен Базовая часть

В результате освоения дисциплины студент должен знать:

 основные понятия о математическом синтезе и анализе, дискретной математики, теории вероятностей и математической статистики;

основные формулы для вычисления площадей фигур и объемов тел,

используемых в строительстве.

В результате освоения дисциплины студент должен уметь:

выполнять необходимые измерения и связанные с ними расчеты;

 вычислять площади и объемы деталей строительных конструкций, объемы земляных работ;

применять математические методы для решения профессиональных задач.

# Вариативная часть не предусмотрено

При проведении практических работ применяются следующие технологии и методы обучения:

- 1. Проблемно-поисковых технологий
- 2. Проектная технология
- 3. Сочетание индивидуальной, парной, групповой и коллективной работы Правила выполнения практических работ:
- 1. Запомните порядок проведения практических работ, правила их оформления.
- 2. Изучите теоритические аспекты практической работы
- 3. Выполните задания практической работы

# 4. Оформите отчет

# Требования к рабочему месту:

Оборудование учебного кабинета Математика:

- посадочные места по количеству обучающихся (столы, парты, стулья);
- рабочее место преподавателя (стол, стул);
- персональный компьютер с лицензионным программным обеспечением;
- мультимедиапроектор;
- экран.

# Критерии оценки:

при выполнении практических работ - умения найти необходимую информацию в нормативно-технической литературе, использовать информационных технологий в профессиональной деятельности

# Оценка «5», если:

-задание выполнено в полном объеме и требуемой последовательности;

-рациональное распределение времени на выполнение задания (обязательно наличие следующих этапов выполнения задания: ознакомление с заданием и планирование работы; получение информации; самостоятельность решения задач; своевременность выполнения заданий в соответствии с установленным лимитом времени);

-необходимая информация в нормативно - технической литературе была найдена правильно:

-все решения были обоснованы;

-ответ был полным и обоснованным.

# Оценка «4», если:

- задание выполнено в полном объеме, не соблюдая последовательности;

- рациональное распределение времени на выполнение задания (обязательно наличие следующих этапов выполнения задания: ознакомление с заданием и планирование работы; получение информации; самостоятельность решения задач; своевременность выполнения заданий в соответствии с установленным лимитом времени);

- необходимая информация в нормативно - технической литературе была найдена правильно:

- все решения были обоснованы;

- ответ был полным и обоснованным.

# Оценка «3», если:

- задание выполнено в полном объеме, в требуемой последовательности;

-распределение времени на выполнение задания было не рационально, в связи с чем задание выполнено не своевременно с превышением отведенного лимита времени);

 - необходимая информация в нормативно - технической литературе была найдена правильно:

- все решения не были обоснованы, была допущена математическая ошибка, которая повлияла на правильность ответа;

-ответ был полным и обоснованным, но неверным из-за допущенной математической ошибки.

# Оценка «2», если:

- задание выполнено не соблюдая последовательности;

- необходимая информация в нормативно - технической литературе была найдена не правильно:

- все решения не были обоснованы;

- ответ был неверным из-за неправильного применения нормативно – технической литературы.

 В соответствии с учебным планом программы подготовки специалистов среднего звена по специальности 08.02.01 Строительство и эксплуатация зданий и сооружений и рабочей программой на практические работы по ЕН.01 Математика отводится 10 часов.

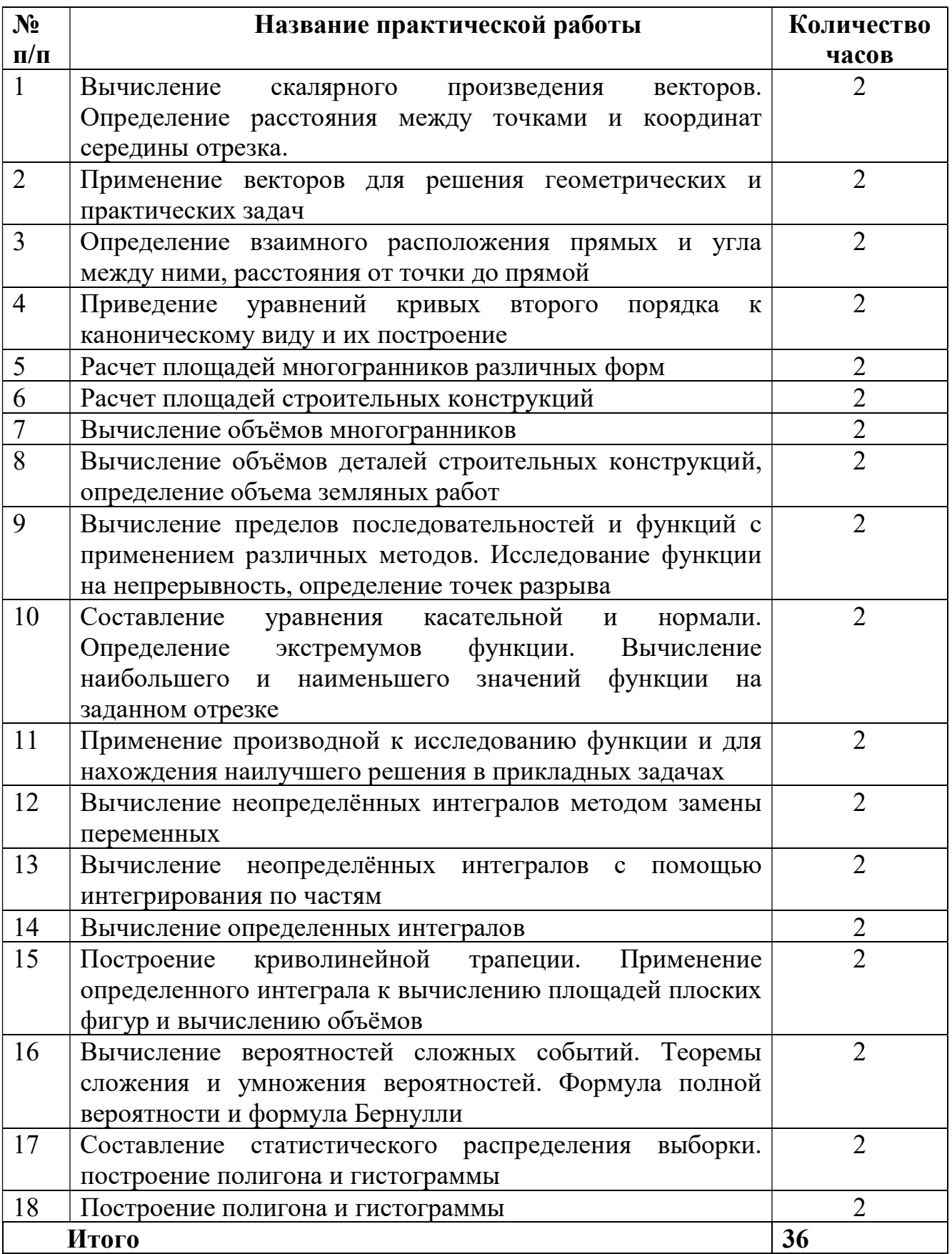

#### Практическая работа № 1.

Цель: научиться находить координаты вектора, скалярное произведение векторов, угол между векторами.

#### Залания:

#### Вариант 1

Дан АВСDА<sub>1</sub>В<sub>1</sub>С<sub>1</sub>D<sub>1</sub> - параллелепипед. Найти  $\vec{AB} + \vec{AD} + \vec{AA} + \vec{CD}$ 

Найти коорлинаты вектора 0,3a-0,6b+0,2c-5d, eслиd(-1,24) b(0,5,3) c(3,33) d(1,1,4)

Даны точки  $A(1; 3; 0)$ ,  $B(2; 3; -1)$  и  $C(1; 2; -1)$ . Вычислите угол между векторами  $\vec{c}A$  и  $\vec{c}B$ .

Известно, что  $\vec{a} \cdot \vec{c} = \vec{b} \cdot \vec{c} = 30$ ,  $|\vec{a}| = 2$ ,  $|\vec{b}| = |\vec{c}| = 3$ , Вычислите  $(\vec{a} + \vec{b})\vec{c}$ 

#### Вариант 2

Дана АВСА1 $B_1C_1$  — призма. Найти $\vec{A\!B\!-\!A\!C_{\!1}\!-\!B\!B\!R_{\!1}}$ 

Найти координаты вектора 0,5  $\vec{a}$ +0,1 $\vec{b}$ +0,3 $\vec{c}$ -6 $\vec{d}$ , если $\vec{a}$ (5,-1,-1)  $\vec{b}$ (-1,1,1)  $\vec{c}$ (0,2,-2)  $\vec{d}$ (-3,2,0)

Даны точки  $A(5; 0; 0)$ ,  $B(1; 1; 1)$  и  $C(3; -1; 2)$ . Вычислите угол между векторами  $\overrightarrow{AB}$ и  $\overrightarrow{AC}$ . Известно, что  $\vec{a} \cdot \vec{e} = \vec{b} \cdot \vec{e} = 45$ ,  $|\vec{a}| = 3$ ,  $|\vec{b}| = |\vec{c}| = 6$ , Вычислите  $(\vec{a} + \vec{b})\vec{e}$ 

#### Методика выполнения работы:

Вектором называется направленный отрезок прямой.

Вектор с началом в точке  $A$  и концом в точке  $B$  обозначается  $\overline{AB}$ . Для обозначения векторов употребляются также строчные латинские буквы:  $\vec{a}, \vec{b}, \vec{x}$ ...

Два вектора называются коллинеарными, если они лежат на одной прямой или на параллельных прямых. Коллинеарные векторы, направленные  $\overline{B}$ ОДНУ сторону. называются сонаправленными. Коллинеарные векторы, направленные в противоположные стороны, - противоположно направленными.

Два вектора называются равными, если они сонаправлены и равны по модулю.

Сложение векторов. Для того чтобы построить сумму двух векторов <sup>а</sup>и <sup>b</sup>, нужно выбрать произвольную точку А и отложить от неё вектор Ав = а, а затем от точки В отложить  $\mathbb{R}$  ектор вс=в. Тогда вектор Ас является искомой суммой:  $\vec{AB} + \vec{BC} = \vec{AC}$ .

Координаты вектора ABc началом в точке  $A(x_1,y_1;z_1)$  и концом в точке  $B(x_2,y_2;z_2)$  равны  $(x_2-x_1; y_2-y_1; z_2-z_1).$ 

Длина вектора дв вычисляется по формуле:

 $\left| \vec{AB} \right| = \sqrt{(x_2 - x_1)^2 + (y_2 - y_1)^2 + (z_2 - z_1)^2}$ 

 $Cy$ ммой векторов  $\vec{a}(a_i; a_j; a_j)$  и  $\vec{b}(b_i; b_j; b_j)$ называется вектор  $\vec{c}$  с координатами  $(a_i + b_j; a_j + b_j; a_j + b_j)$ .

Произведением вектора  $\overline{a}$ ( $a_i$ ;  $a_j$ ;  $a_n$ ) на число  $\lambda$  называется вектор  $\lambda \overline{a}$ ( $\lambda a_i$ ;  $\lambda a_j$ ;  $\lambda a_n$ )

Скалярным произведением двух ненулевых векторов называется произведение длин этих векторов на косинус угла между ними. Если хотя бы один из векторов нулевой, то их скалярное произведение равно нулю.

 $\vec{a} \cdot \vec{b} = |\vec{a}| \cdot |\vec{b}| \cdot \cos \varphi$ 

где Ф - угол между векторами  $\vec{a}$ и  $\vec{b}$ .

Свойства скалярного произведения векторов:

- переместительное свойство:  $a \cdot b = b \cdot a$ ;

- сочетательное свойство:  $(k\vec{a}) \cdot \vec{b} = k(\vec{b} \cdot \vec{a})$ .

- распределительное свойство:  $\vec{a} \cdot (\vec{b} + \vec{c}) = \vec{a} \cdot \vec{b} + \vec{a} \cdot \vec{c}$ 

Скалярное произведение двух векторов равно сумме произведений одноименных координат этих векторов:

 $\vec{a} \cdot \vec{b} = x_1 x_2 + y_1 y_2 + z_1 z_2$ 

Формула для вычисления угла между векторами:

 $cos \varphi = \frac{\vec{a} \cdot \vec{b}}{1 + 1 + \vec{b}}$ .

Эта же формула в координатах:

 $\cos\varphi = \frac{x_1x_2 + y_1y_2 + z_1z_2}{\sqrt{x_1^2 + y_1^2 + z_1^2} \cdot \sqrt{x_2^2 + y_2^2 + z_2^2}}$ 

 Итог работы: Отчет оформляется на листах формата А4 в соответствии со структурой: титульный лист, исходные данные, задачи.

#### Практическая работа № 2.

Цель: систематизировать и обобщить полученные теоретические и практические знания по теме «Векторы».

Задание 1. На векторах 
$$
\overrightarrow{OA} = 4\vec{i} + 3\vec{j}
$$
 и  $\overrightarrow{OB} = 12\vec{i} - 5\vec{j}$ построен

треугольник  $OAB$  (рис. 1.60). Требуется найти:

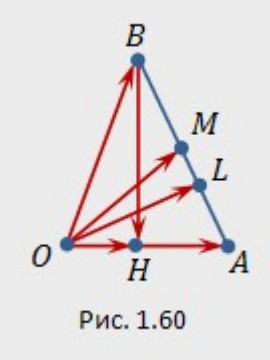

- а) длины сторон треугольника;
- 6) длину медианы  $OM$ ;
- в) длину биссектрисы  $OL$ :
- г) величину угла  $OAB$ ;
- д) площадь треугольника;

е) координаты вектора  $BH$  (в стандартном базисе), где отрезок  $BH$  — высота треугольника. Задание 2.

на векторах  $\overrightarrow{OA} = \vec{i} + 3\vec{j} - \vec{k}, \overrightarrow{OB} = 2\vec{i} + \vec{j} - 2\vec{k}, \overrightarrow{OC} = 3\vec{i} - 2\vec{j} + 4\vec{k}$  построена треугольная пирамида  $OABC$  (рис.1.61). Требуется найти:

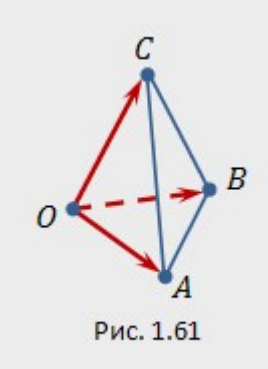

а) длины ребер  $OA, \, OB, \, OC;$ б) величину  $\varphi$  угла  $AOC;$ в) площадь  $S_{OAC}$  треугольника  $OAC$ ; г) объем пирамиды  $OABC$ ;

- д) высоту пирамиды  $h_B$ , опущенную из вершины  $B$ ;
- е) высоту  $h_A$  треугольника  $OAC$ , опущенную из вервершины  $A$ ;
- ж) угол  $\psi$  между ребром  $OA$  и плоскостью грани  $OBC;$
- з) величину  $\delta$  угла между плоскостями граней  $OAC$  и  $OBC$ ;

и) радиус-вектор  $\overline{OM}$ , где  $M$  — точка пересечения медиан треугольника  $ABC;$ 

к) радиус-вектор  $\overrightarrow{ON}$ , где точка  $N$  делит отрезок  $AM$  в отношении  $AN: NM = 3:4$ ; л) направляющие косинусы вектора  $OB$ :

м) алгебраическое значение ортогональной проекции вектора  $OA$  на направление вектора  $OB$ ; н) ортогональную проекцию вектора  $OA$  на прямую, перпендикулярную грани  $OBC$ ;

о) единичный вектор  $\vec{e}$  (орт), имеющий направление вектора  $A\dot{B}$ ; п) вектор  $\vec{a}$ , имеющий длину вектора  $\overrightarrow{AB}$  и направление вектора  $\overrightarrow{AC}$ .

## Методика выполнения работы:

Перечислим свойства скалярного, векторного и смешанного произведений, применяемые при решении геометрических задач.Предполагается, что координаты векторов  $\vec{a}, \vec{b}, \vec{c}$ , указанные в формулах, найдены относительно стандартного базиса  $\imath$  ,  $\jmath$  ,  $\kappa$  в пространстве: Напомним, что в стандартном базисе скалярное, векторное, смешанное произведения векторов вычисляются по формулам:

$$
\langle \vec{a}, \vec{b} \rangle = x_a \cdot x_b + y_a \cdot y_b + z_a \cdot z_b; \qquad [\vec{a}, \vec{b}] = \begin{vmatrix} i & j & k \\ x_a & y_a & z_a \\ x_b & y_b & z_b \end{vmatrix}; \qquad (\vec{a}, \vec{b}, \vec{c}) = \begin{vmatrix} x_a & y_a & z_a \\ x_b & y_b & z_b \\ x_c & y_c & z_c \end{vmatrix}
$$

1. Вектор  $\vec{a} = \vec{o}$  тогда и только тогда, когда<br>  $\langle \vec{a}, \vec{a} \rangle = 0 \Leftrightarrow x_a^2 + y_a^2 + z_a^2 = 0 \Leftrightarrow x_a = y_a = z_a = 0.$ 2. Ненулевые векторы  $\vec{a}$  и  $\vec{b}$  ортогональны тогда и только тогда, когда

$$
\langle \vec{a}, \vec{b} \rangle = 0 \Leftrightarrow x_a \cdot x_b + y_a \cdot y_b + z_a \cdot z_b = 0.
$$

**3.** Векторы  $\vec{a}$  и  $\vec{b}$  коллинеарны тогда и только тогда, когда

$$
[\vec a,\vec b]=\vec o\;\Leftrightarrow\;\; \left|\begin{matrix} i&j&k\\x_a&y_a&z_a\\x_b&y_b&z_b\end{matrix}\right|=\vec o\;\; \Leftrightarrow\;\; \frac{x_a}{x_b}=\frac{y_a}{y_b}=\frac{z_a}{z_b}.
$$

4. Векторы  $\vec{a}, \vec{b}, \vec{c}$  компланарны тогда и только тогда, когда

$$
(\vec{a},\vec{b},\vec{c})\;\;\Leftrightarrow\;\; \begin{vmatrix} x_a & y_a & z_a \\ x_b & y_b & z_b \\ x_c & y_c & z_c \end{vmatrix}=0.
$$

5. Длина вектора  $\vec{a}$  вычисляется по формуле:

$$
|\vec{a}|=\sqrt{\langle \vec{a},\vec{a}\rangle}=\sqrt{x_a^2+y_a^2+z_a^2}.
$$

6. Угол  $\varphi$  между ненулевыми векторами  $\vec{a}$  и  $\vec{b}$  вычисляется по формуле:

$$
\cos\varphi=\frac{\langle \vec a,\vec b\rangle}{\sqrt{\langle \vec a,\vec a\rangle}\cdot\sqrt{\langle \vec b,\vec b\rangle}}=\frac{x_a\cdot x_b+y_a\cdot y_b+z_a\cdot z_b}{\sqrt{x_a^2+y_a^2+z_a^2}\cdot\sqrt{x_b^2+y_b^2+z_b^2}}
$$

7. Алгебраическое значение длины ортогональной проекции вектора  $\vec{a}$  на ось, задаваемую вектором  $\vec{b} \neq \vec{o}$ , находится по формуле:

$$
\mathrm{pr}_{\vec{b}}\, \vec{a} = \frac{\langle \vec{a}, \vec{b} \rangle}{|\vec{b}|} = \frac{x_a \cdot x_b + y_a \cdot y_b + z_a \cdot z_b}{\sqrt{x_b^2 + y_b^2 + z_b^2}}
$$

8. Ортогональная проекция вектора  $\vec{a}$  на ось, задаваемую вектором  $\vec{b} \neq \vec{o}$ .

$$
\overrightarrow{\mathrm{pr}}_{\vec{b}}\vec{a}=\frac{\langle a,b\rangle}{\langle \vec{b},\vec{b}\rangle}\cdot\vec{b}=\frac{x_a\cdot x_b+y_a\cdot y_b+z_a\cdot z_b}{x_b^2+y_b^2+z_b^2}\cdot(x_b\cdot\vec{i}+y_b\cdot\vec{j}+z_b\cdot\vec{k}).
$$

9. Направляющие косинусы вектора  $\vec{a}$  находятся по формулам:

$$
\cos \alpha = \frac{\langle \vec{a}, \vec{i} \rangle}{|\vec{a}|} = \frac{x_a}{\sqrt{x_a^2 + y_a^2 + z_a^2}}; \quad \cos \beta = \frac{\langle \vec{a}, \vec{j} \rangle}{|\vec{a}|} = \frac{y_a}{\sqrt{x_a^2 + y_a^2 + z_a^2}}; \quad \cos \gamma = \frac{\langle \vec{a}, k \rangle}{|\vec{a}|} = \frac{z_a}{\sqrt{x_a^2 + y_a^2 + z_a^2}}
$$
  
10. Единичный вектор  $\vec{e}$ , одинаково направленный с вектором  $\vec{a}$ , находится по формуле:

$$
\vec{e} = \frac{\vec{a}}{|\vec{a}|} = \vec{i} \cdot \cos \alpha + \vec{j} \cdot \cos \beta + \vec{k} \cdot \cos \gamma.
$$

11. Площадь  $S_{*\vec{a},\vec{b}}$  параллелограмма, построенного на векторах  $\vec{a}$  и  $\vec{b}$ , вычисляется по формуле:  $S_{*\vec{a}.\vec{b}} = |[\vec{a}, \vec{b}]|.$ 

12. Объём  $V_{\ast \vec{a}, \vec{b}, \vec{c}}$  параллелепипеда, построенного на векторах  $\vec{a}, \vec{b}, \vec{c}$ , вычисляется по  $V_{\tilde{\vec{a}}, \vec{b}, \vec{c}} = |(\vec{a}, \vec{b}, \vec{c})|$ 

**13.** Тройка некомпланарных векторов  $\vec{a}, \vec{b}, \vec{c}$  — правая (левая) тогда и только тогда,  $\kappa_{\text{NCT,IA}}(\vec{a}, \vec{b}, \vec{c}) > 0$  (соответственно,  $(\vec{a}, \vec{b}, \vec{c}) < 0$ )

14. Высота  $h$  параллелограмма, построенного на векторах  $\vec{a}, \vec{b}$ , вычисляется по формуле:

$$
h=\frac{S_{*\vec{a},\vec{b}}}{|\vec{a}|}=\frac{|[\vec{a},b]|}{\sqrt{\langle\vec{a},\vec{a}\rangle}}.
$$

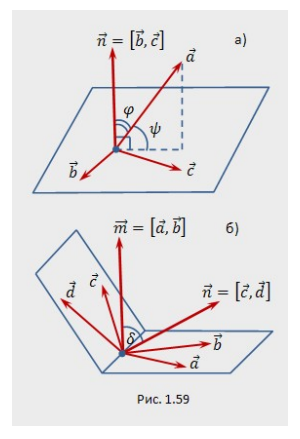

15. Высота  $h$  параллелепипеда, построенного на векторах  $\vec{a}, \vec{b}, \vec{c}$ , находится по формуле:

$$
h=\frac{V_{*\vec{a},\vec{b},\vec{b}}}{S_{*\vec{b},\vec{c}}}=\frac{|[\vec{a},\vec{b},\vec{c}]|}{|[\vec{b},\vec{c}]|}.
$$

16. Угол  $\psi$  между вектором  $\vec{a}$  и плоскостью, содержащей векторы  $\vec{b}$  и  $\vec{c}$ , дополняет до прямого угла угол  $\varphi$  между вектором  $\vec{a}$  и вектором  $\vec{n} = [\vec{b}, \vec{c}]$ , перпендикулярным плоскости, и вычисляется по формуле:

$$
\sin\psi=|\cos\varphi|=\frac{|(\vec{a},\vec{b},\vec{c}\,)|}{|\vec{a}|\!\cdot\!|[\vec{b},\vec{c}\,]|}
$$

17. Угол  $\delta$  между плоскостями, содержащими векторы  $\vec{a}, \vec{b}$  и  $\vec{c}, \vec{d}$  соответственно, вычисляется как угол между векторами  $\vec{m} = [\vec{a}, \vec{b}], \vec{n} = [\vec{c}, \vec{d}]$  перпендикулярными данным плоскостям, по формуле

 $\cos\delta=\dfrac{|([\vec a, \vec b], [\vec c, \vec d])|}{|[\vec a, \vec b]| \cdot |[\vec c, \vec d]|}.$ 

Итог работы: Отчет оформляется на листах формата А4 в соответствии со структурой: титульный лист, исходные данные, задачи.

#### Практическая работа № 3.

Цель: научиться определять взаимного расположения прямых и угла между ними, расстояния от точки до прямой.

Задание 1. Определение взаимного расположения прямых и угла между ними, расстояния от точки до прямой

Вариант 1.

1. Вычислить острый угол между прямыми:

1)  $y = 3x - 5$   $y = -2x + 3$ ;

2)  $8x - 2y - 5 = 0$   $\frac{1}{2}x - 2y + 1 = 0$ ;

3)  $3x + y + 7 = 0$   $\text{M } 10x + 2y - 3 = 0$ .

 $y + 2y - 8 = 0$   $\text{H} 5x - y + 3 = 0$ 

2. Найти острый угол между прямыми  $9x + 3y - 7 = 0$  и прямой, проходящей через точку  $A(1, -1)$  и  $B(5, 7)$ .

3. Стороны треугольника заданы

vpaBHeHNeM  $3x - 2y = 6 = 0$  (AB);  $2x + y - 10 = 0$  (BC);  $x - 3y + 2 = 0$ (AC). Найдите углы, которые медиана, проведенная из точки B, образует со сторонами AB и BC. 4. Найти внутренние углы треугольника ABC с вершинами A(1;2), B(2;2), C(0;3).

5. Составить уравнение прямой, проходящей через точу М(-1;2) и составляющий угол  $45^{\circ}$  с прямой  $x - 3y + 2 = 0$ 

Вариант 2. 1. Вычислить острый угол между прямыми: 1)  $y = 3x - 5$   $y = -2x + 3$ ; 2)  $8x - 2y - 5 = 0$   $\frac{1}{2}x - 2y + 1 = 0$ ; 3)  $3x + y + 7 = 0$   $\text{H} 10x + 2y - 3 = 0$ .  $y + 2y - 8 = 0$   $\text{H} 5x - y + 3 = 0$ 

2. Противоположные вершины квалрата находятся в точках B(-2:2) и D(0:-3). Составить уравнения сторон квадратов.

3. Найти острый угол между прямыми  $9x + 3y - 7 = 0$  и прямой, проходящей через TOYKY  $A(1;-1)$   $_B B(5;7)$ .

4. В равнобедренном прямоугольном треугольнике АВС даны вершина острого угла А(1;3) и уравнение противолежащего катета:

 $2x - y + 4 = 0(BC)$ .

Составить уравнение двух других сторон треугольника.

5. Найти острый угол между прямыми  $9x + 3y - 7 = 0$  и прямой, проходящей через  $_{TOYKV}A(1;-1)_{H}B(5;7)$ 

#### Метолика выполнения работы:

Определение. Под углом между двумя прямыми понимается один из двух смежных углов, образованных при их пересечении. Тангенс угла ф между двумя прямыми, угловые

коэффициенты которых равны  $K_1$  и  $K_2$ , вычисляется по формуле

$$
tg = \pm \left| \frac{k_2 - k_1}{1 + k_1 k_2} \right|_{(1)}
$$

причем знак "плюс" соответствует острому углу ф, а знак "минус"- тупому. Заметим, что если хотя бы одна из данных прямых параллельна оси Оу, то формула (1) не имеет смысла. В этом случае острый угол ф вычисляется непосредственно по

формуле  $\varphi = |\varphi_1 - \varphi_2|$ , где  $\varphi_1$  и  $\varphi_2$ - углы наклона прямых к оси Ox. Примеры

Найти острый угол между прямыми

$$
x - 3y + 5 = 0H 2x + 4y - 7 = 0
$$

Решение.

Угловые коэффициенты данных прямых таковы: $k_1 = \frac{1}{3}$ ,  $k_2 = -\frac{1}{2}$ . Тангенс острого угла между этими прямыми найдем по формуле (1):

$$
tg\varphi = \left| \frac{-\frac{1}{2} - \frac{1}{3}}{1 + \frac{1}{2} \times (-\frac{1}{3})} \right| = 1
$$

Отсюла  $\omega = 45^\circ$ 

Итог работы: Отчет оформляется на листах формата А4 в соответствии со структурой: титульный лист, исходные данные, задачи.

#### Практическая работа № 4.

Цель: научиться составлять уравнения кривых второго порядка, их построение. Задание 1. Составление уравнений кривых второго порядка, их построение

#### Вариант 1

1. Составить уравнение окружности с центром в заданной точке S и данным радиусом г: S (4; -7),  $r=5$ ;

2. Для указанных окружностей определить координаты центра S и радиус r: a)  $x^2 + y^2 - 8x + 12y - 29 = 0$  6)  $x^2 + y^2 + 7y - 18 = 0$ 

3. Найти координаты вершин, оси, фокусы и эксцентриситет эллипсов:

$$
a)^{16x^2+25y^2=400};
$$

$$
(6) \ 2x^2 + 3y^2 + 8x - 6y - 25 = 0
$$

4. Найти координаты вершин, оси, фокусы, эксцентриситет и уравнения асимптот гиперболы: а)  $4x^2 - 5y^2 - 100 = 0$  6)  $x^2 - 3y^2 + 6y - 15 = 0$ 

#### Вариант 2

1. Составить уравнение окружности с центром в заданной точке S и данным радиусом r: S (-6; 3),  $r = \sqrt{2}$ 

2. Для указанных окружностей определить координаты центра S и радиус r:

a)  $9x + 9y - 72 + 16y - 206 = 0$  6)

4. Найти координаты вершин, оси, фокусы и эксцентриситет эллипсов:

a)  $4x + 9y - 30$ ;

б) 4. Найти координаты вершин, оси, фокусы, эксцентриситет и уравнения асимптот гиперболы:

# $(x^2 - 5y^2 - 100 = 0)$   $(x^2 - y^2 + 4x - 10y - 25 = 0)$

## Методика выполнения работы:

Пусть в прямоугольной системе координат  $Oxy$  алгебраическая линия второго порядка задана

уравнением (3.34):<br> $a_{11} \cdot x^2 + 2 \cdot a_{12} \cdot x \cdot y + a_{22} \cdot y^2 + 2 \cdot a_1 \cdot x + 2 \cdot a_2 \cdot y + a_0 = 0.$ Чтобы привести уравнение к каноническому виду, нужно выполнить следующие действия.

1. Если в уравнении имеется член с произведением неизвестных  $(a_{12} \neq 0)$ , то делаем поворот системы координат:

$$
\left\{\begin{aligned}&x=x'\cdot\cos\varphi-y'\cdot\sin\varphi,\\&y=x'\cdot\sin\varphi+y'\cdot\cos\varphi\end{aligned}\right.
$$

на угол  $\varphi\left(0<\varphi<\frac{\pi}{2}\right)_{\rm ,\,y\text{,to}}$ петворяющий равенству  $\text{ctg}\,2\varphi=\frac{a_{11}-a_{22}}{2a_{12}}$ . При этом получим "почти" приведенное уравнение линии второго порядка:

$$
\lambda_1 \cdot (x')^2 + \lambda_2 \cdot (y')^2 + 2 \cdot a_1' \cdot x' + 2 \cdot a_2' \cdot y' + a_0 = 0.
$$

Если  $a_{12} = 0$ , переходим к пункту 2, поворот системы координат делать не нужно, так как исходное уравнение имеет "почти" приведенный вид.

2. Выполняем параллельный перенос системы координат:

а) если в уравнении нет линейных членов, то переходим к пункту 3;

б) если в уравнении имеется линейный член с какой-либо неизвестной и квадратичный член с этой же неизвестной, то, дополняя эти члены до полного квадрата, делаем замену, чтобы в уравнении не стало линейного члена с этой неизвестной. Например, если в

 $\lambda_{\text{Vp}a}$ внении  $\lambda_1 \neq 0$  и  $a'_1 \neq 0$ , то выполняем преобразования:

$$
\lambda_1\left(x'\right)^2+2\cdot a_1'\cdot x'=\lambda_1\left[\left(x'\right)^2+2\,\frac{a_1'}{\lambda_1}\,x'+\left(\frac{a_1'}{\lambda_1}\right)^2\right]-\lambda_1\left(\frac{a_1'}{\lambda_1}\right)^2=\lambda_1\left(x'+\frac{a_1'}{\lambda_1}\right)^2-\lambda_1\\x''=x'+\frac{a'}{\lambda_1},\ y''=y'
$$

а затем замену неизвестных  $\lambda_1$ , после которой в уравнении не будет линейного члена с неизвестной  $x''$ :

в) если в уравнении имеется только один линейный член с какой-либо неизвестной, а квадрат этой неизвестной отсутствует, то при помощи замены этой переменной надо сделать равным нулю свободный член уравнения. Например, если уравнение имеет вид

$$
\lambda\cdot (x')^2+2\cdot a_2'\cdot y'+a_0=0,\\
$$

$$
x''=x',\,y''=y'+\frac{a_0}{2a_0'}
$$

то, выполняя замену неизвестных  $2a_0$ , получаем уравнение без свободного члена:

$$
\lambda_1\cdot (x'')^2+2\cdot a'_2\cdot y''=0.
$$

3. Полученное в результате упрощений (пункт 2) уравнение имеет "почти" канонический вид. Для окончательного упрощения "почти" канонического уравнения при необходимости применяются следующие преобразования:

а) переименование координатных осей:  $x^\prime = y^{\prime \prime}, \, y^\prime = x^{\prime \prime}$ .

б) изменение направления координатной оси, например оси абсцисс:  $x' = -x''$ ,  $y' = y''$ .

в) умножение обеих частей уравнения на отличный от нуля множитель;

г) перенос членов из одной части уравнения в другую.

В результате этих преобразований уравнение приводится к каноническому виду. Замену неизвестных, приводящую уравнение поверхности к каноническому виду, определяем как композицию всех замен, применяемых в ходе решения.

Итог работы: Отчет оформляется на листах формата А4 в соответствии со структурой: титульный лист, исходные данные, задачи.

# Практическая работа № 5.

Цель: научиться применять формулы для вычисления площадей многогранников различных форм.

# .Задания:

# Вариант 1

В правильной треугольной пирамиде сторона основания равна 8 см, апофема равна 13 см. Найдите площадь полной поверхности.

В правильной четырёхугольной призме площадь основания 144 см<sup>2</sup>, а высота 14 см. Найти диагональ призмы и площадь полной поверхности.

# Вариант 2

Стороны основания правильной четырёхугольной пирамиды равны 72, боковые рёбра равны 39. Найти площадь полной поверхности этой пирамиды.

Сторона основания правильной четырёхугольной призмы АВСДА<sub>1</sub>В<sub>1</sub>С<sub>1</sub>Д<sub>1</sub> равна 4, а боковое ребро – 5. Найдите площадь сечения, которое проходит через ребро АА1 и вершину С. Вариант 3

В правильной четырёхугольной пирамиде сторона основания равна 8см , апофема равна 12 см. Найдите площадь полной поверхности.

Площадь боковой поверхности правильной треугольной призмы равна площади основания. Вычислите длину бокового ребра, если сторона основания 7см

# Вариант 4

Найдите площадь боковой поверхности прямой призмы, в основании которой лежит ромб с диагоналями, равными 16 и 30, и боковым ребром, равным 40.

Сторона основания правильной четырёхугольной призмы  $ABC<sub>4</sub>A<sub>1</sub>B<sub>1</sub>C<sub>1</sub>A<sub>1</sub>$  равна 3, а боковое ребро – 4. Найдите площадь сечения, которое проходит через сторону основания АД и вершину  $C_1$ .

# Дополнительно:

Найти площадь правильной треугольной призмы, сторона основания которой 6 см, а высота 10 см.

Боковая грань правильной треугольной пирамиды представляет собой правильный треугольник, площадь которого 16√3 см<sup>2</sup>. Вычислить периметр основания пирамиды.

#### Методика выполнения работы:

Многогранник.

Многогранник – геометрическое тело, ограниченное плоскими многоугольниками. Многоугольники, ограничивающие многогранник, называются гранями, их стороны - рёбрами, а вершины - вершинами многогранника. Отрезки, соединяющие две какие-нибудь вершины, не лежащие на одной грани, называются диагоналями многогранника.

Мы будем рассматривать только выпуклые многогранники, т.е. такие, которые расположены по одну сторону от каждой своей грани.

Призма.

Призмой называется многогранник, у которого две грани равные многоугольники с соответственно параллельными сторонами, а все остальные грани - параллелограммы.

Многоугольники, лежащие в параллельных плоскостях, называются основаниями призмы; перпендикуляр, опущенный из какой-нибудь точки одного основания на другое, называется высотой призмы. Параллелограммы называются боковыми гранями призмы, а их стороны, соединяющие соответственные вершины оснований, - боковыми рёбрами. У призмы все боковые рёбра равны, как отрезки параллельных прямых, заключённые между параллельными плоскостями.

Плоскость, проведённая через какие-нибудь два боковых ребра, не принадлежащих одной грани призмы, называется диагональной плоскостью.

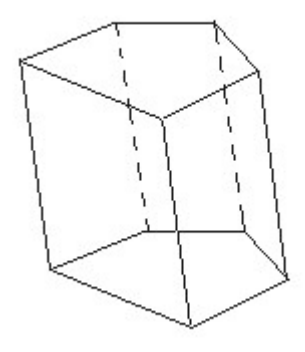

Призма, боковые ребра которой перпендикулярны основаниям, называется прямой, в противном случае — наклонной. Прямая призма, у которой в основаниях лежат правильные nугольники, называетсяправильной.

#### Параллелепипед.

Параллелепипедом называют призму, у которой основаниями служат параллелограммы. Прямой параллелепипед называется прямоугольным, если его основания - прямоугольники. Три ребра прямоугольного параллелепипеда, сходящиеся в одной вершине, называются его измерениями.

Прямоугольный параллелепипед, имеющий равные измерения, называется кубом.

Свойства граней и диагоналей параллелепипеда.

Теорема: В параллелепипеде противоположные грани равны и параллельны.

Теорема: В параллелепипеде все четыре диагонали пересекаются в одной точке и делятся в ней пополам.

Теорема: В прямоугольном параллелепипеде квадрат любой диагонали равен сумме квадратов трёх его измерений.

#### Пирамида.

Пирамидой называется многогранник, у которого одна грань, называемая основанием, есть какой-нибудь многоугольник, а все остальные грани, называемые боковыми, - треугольники, имеющие общую вершину.<br>Обшая вершина боковых

Общая вершина боковых треугольников называется вершиной пирамиды, а перпендикуляр, опущенный из вершины на основание, - её высотой .

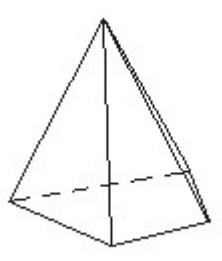

Плоскость, проведённая через вершину пирамиды и какую-нибудь диагональ основания, называется диагональной плоскостью.

Пирамиды бывают треугольные, четырёхугольные и т.д., смотря по тому, лежит ли в основании треугольник, четырёхугольник и т.д. Треугольная пирамида называется тетраэдром; у такой пирамиды все четыре грани - треугольники.

Пирамида называется правильной, если, во-первых, её основание есть правильный многоугольник и, во-вторых, высота проходит через центр этого многоугольника. В правильной пирамиде все боковые рёбра равны между собой. Поэтому все боковые грани правильной пирамиды - равные равнобедренные треугольники. Высота боковой грани правильной пирамиды называется апофемой.

Часть пирамиды, заключённая между основанием и секущей плоскостью, параллельной основанию, называется усечённой пирамидой. Параллельные многоугольники называются основаниями, а расстояние между ними - высотой. Усечённая пирамида называется правильной, если она составляет часть правильной пирамиды.

Боковая поверхность призмы и пирамиды.

Теорема: Боковая поверхность призмы равна произведению перпендикулярного сечения на боковое ребро.

Следствие: Боковая поверхность прямой призмы равна произведению периметра основания на высоту.

Теорема: Боковая поверхность правильной пирамиды равна произведению периметра основания на половину апофемы.

Теорема: Боковая поверхность правильной усечённой пирамиды равна произведению полусуммы периметров обоих оснований на апофему.

 Итог работы: Отчет оформляется на листах формата А4 в соответствии со структурой: титульный лист, исходные данные, задачи.

#### Практическая работа № 6.

Цель: научиться применять формулы для вычисления площадей строительных конструкций. Задание 1. Определите расход кирпича, для кладки колонны, имеющей форму параллелепипеда с размерами  $a \times b \times c$  м: а) пустотелый кирпич; б) уплотненный кирпич.

Задание 2. Определить расход кирпича для кладки в один кирпич двух емкостей для песка, если они имеют цилиндрическую форму радиусом основания R м, высотой H м.

Задание 3. Рассчитать необходимое количество кирпича для кладки шарообразного купольного свода радиусом R м, шириной кирпича 0,12м

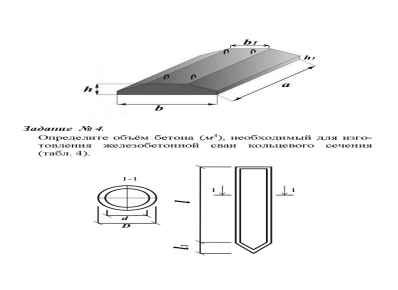

Задание 4. Определить объем бетона  $(w^3)$  фундаментального блока, подушки ленточного фундамента для блока изображенного на рисунке.

Задание 5. Определить расход стандартного кирпича и количество раствора для кладки стены длиной a (м), высотой b (м), толщиной в два кирпича и проемом площадью  $S$ проем  $(M^2)$ .

Задание 6. Вычислить необходимое количество кирпичей, для кладки стены площадью Sм $^2$  толщиной:

а) в пол кирпича - 1 кв.м. кладки в 0,5 кирпича (толщина кладки 12 см.);

б) в полтора кирпича - 1 кв.м. кладки в 1,5 кирпича (толщина кладки в 38 см.);

в) в два с половиной кирпича - 1 кв.м. кладки в 2 кирпича (толщина кладки 51 см.).

Задание 7. На строительных площадках песок хранят в штабелях. После приемки влажный песок уложили в штабель конической формы, размеры которого оказались следующими: длина окружности основания L м, длина по откосу а м. Определите объем принимаемого песка, учитывая скидку на влажность воздуха 15 %.

#### Методика выполнения работы:

1. Площадь поверхности многогранника находится как сумма площадей всех его граней.

**2.** Площадь поверхности призмы равна:  $Sn.n = S60K + 2S0CH$ 

Площадь боковой поверхности прямой призмы равна произведению периметра основания на высоту.  $S_{\delta_{\text{OK}}}=Ph$ 

**3.** <u>Площадь поверхности цилиндра</u> равна: <u>Sбок= 2 $\pi$ rh, Socн= $\pi r^2$ </u>,

где  $r$  - радиус цилиндра,  $h$  -высота цилиндра

**4.** <u>Площадь поверхности конуса</u> равна: <u>Sбок= πrl , Sосн=πr<sup>2</sup>, Sкон n.n = Sбок + Sосн=πrl + πr<sup>2</sup>= πr(r + l)</u>

где  $r$  - радиус конуса,  $l$  -образую ущая конуса

**5.** Площадь поверности усеченного конуса:  $S\ddot{o}$ к=  $\pi l(r_1 + r_2)$ , Syc кон n.n =  $S\ddot{o}$ к + Soch1 + Soch2,

где  $r$  - радиус конуса,  $l$  -образую ущая конуса

6. Плошадь поверхности пирамиды равна:  $Snup = S60\kappa + Soc$ н

**7.** Площадь поверхности шара (сферы):  $Sc\phi = 4\pi r^2$ 

Итог работы: Отчет оформляется на листах формата А4 в соответствии со структурой: титульный лист, исходные данные, задачи.

#### Практическая работа № 7.

Цель: научиться применять формулы для вычисления объемов многогранников и тел вращения.

#### Задания:

№1. Три латунных куба с ребрами 3 см, 4 см и 5 см переплавлены в один куб. Какое ребро у этого куба?

№2. Измерения прямоугольного параллелепипеда 15м, 50м и 36м. Найдите ребро равновеликого ему куба.

 $N$ е3. Требуется установить резервуар для воды емкостью 10 м<sup>3</sup> на площадке размером 2,5м х 1,75м, служащей для него дном. Найдите высоту резервуара.

 $N$ <sup>24</sup>. Кирпич размером 25х12х6,5 имеет массу 3,51кг. Найдите его плотность.

 $N$ е5. Основание прямого параллелепипеда - ромб, площадь которого 1м<sup>2</sup>. Площадь диагональных сечений 3м $^2$ и 6м $^2$ . Найдите объем параллелепипеда.

№6. Диагональ правильной четырехугольной призмы равна 3,5 см, а диагональ боковой грани 2,5 см.

 $N$ е7. Площадь основания прямой треугольной призмы равна 4см<sup>2</sup>, а площади боковых граней - 9 см<sup>2</sup>, 10 см<sup>2</sup> и 17 см<sup>2</sup>. Найдите объем.

№8. Основание пирамиды - прямоугольник со сторонами 9м и 12м, все боковые ребра равны 12,5м. Найдите объем пирамиды.

№9. Основание пирамиды - равнобедренный треугольник со сторонами 6 см, 6 см и 8 см. Все боковые ребра равны 9 см. Найдите объем пирамиды.

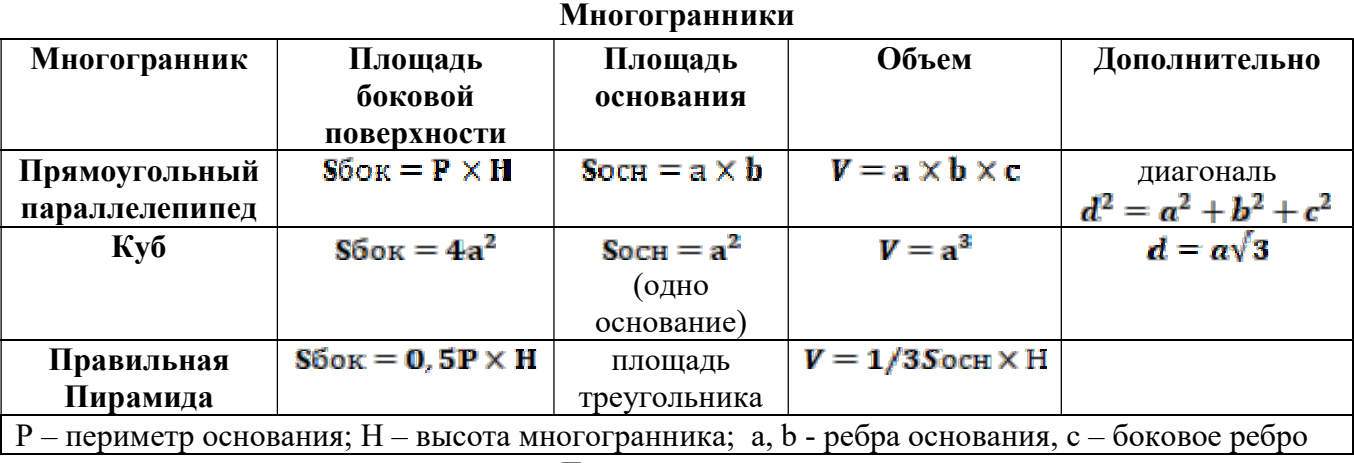

# Методика выполнения работы:

#### Тела вращения

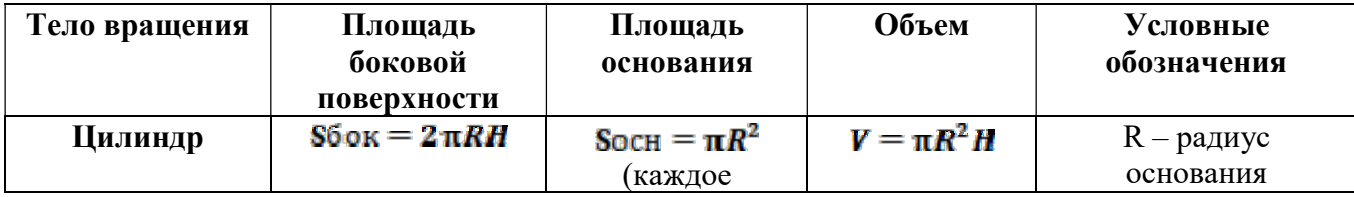

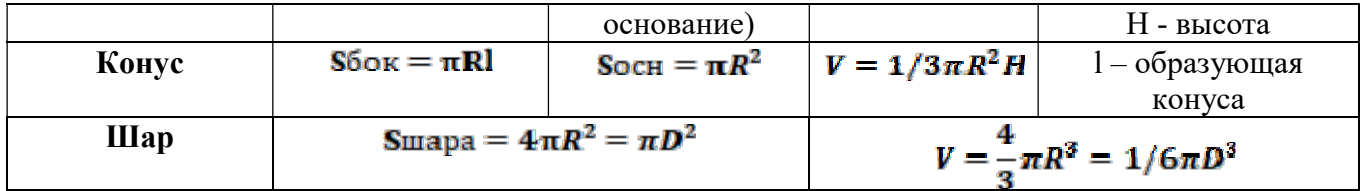

 Итог работы: Отчет оформляется на листах формата А4 в соответствии со структурой: титульный лист, исходные данные, задачи.

# Практическая работа № 8.

Цель: научиться применять формулы для вычисления объёмов деталей строительных конструкций, определение объема земляных работ.

# Задания:

# 1 Вариант

1. Вырыли котлован в виде усеченной пирамиды, стороны оснований которой равны радиус 20м и 40м,глубиной 5 м. Найти объём вынутого грунта.

**2.** Для приготовления раствора заливки фундамента привезли 92м<sup>3</sup> цемента, 60м<sup>3</sup> мелкого заполнителя и  $~80$  м $^3$  крупного заполнителя, распределили равными кучками в виде конуса высотой 3м и радиусом 2м. Определить количество кучек нужных для приготовления раствора. 3. Нужно рассчитать сколько понадобится готовой цементной смеси на погреб состоящий из четырех стен длиной 4 м, высотой 3 м и толщиной 30 см.

4. В цилиндрический сосуд налили 3 000 см $^3$  воды. Уровень воды при этом достиг высоты 20 см. В жидкость полностью нагрузили деталь. При этом уровень жидкости в сосуде поднялся на 3 см. Чему равен объём детали.

5. Найдите объём воды в бассейне, если его длина 10м, ширина 6м, уровень воды – 2м.

6. Деталь имеет форму усеченного конуса, с радиусом меньшего основания 15см и высотой 10 см. Стороны меньшего основания относятся как 1:2.Найдите объём детали.

# 2 Вариант

1. Рассчитать количество гипса, необходимого для декорирования сцены в музыкальном зале.

Нужно сделать по бокам сцены по одной колонне радиусом равным 0,2м и высотой 2,5 м. 2. Вычислите объем бетона, который потребуется, чтобы залить пол в подвале, если его толщина 10 см, размеры помещения 15м\*19м.

3. Вырыли котлован в виде усеченного конуса с радиусами 15м и 30м,глубиной 6 м. Найти объём вынутого грунта.

4. Найдите объём воды в бассейне, если его длина 12м, ширина 8м, уровень воды – 1,5м.

5. В сосуд, имеющий форму правильной треугольной призмы, налили 1 300 см $^3$  воды и погрузили в воду деталь. При этом уровень воды поднялся с отметки 25 см до отметки 28 см. Найдите объём детали.

6. Деталь имеет форму усеченной пирамиды, в основании которой треугольник со сторонами 10см,10см,12см и высотой 8см. Стороны меньшего основания относятся как 1:2. Найдите объём детали.

# Методика выполнения работы:

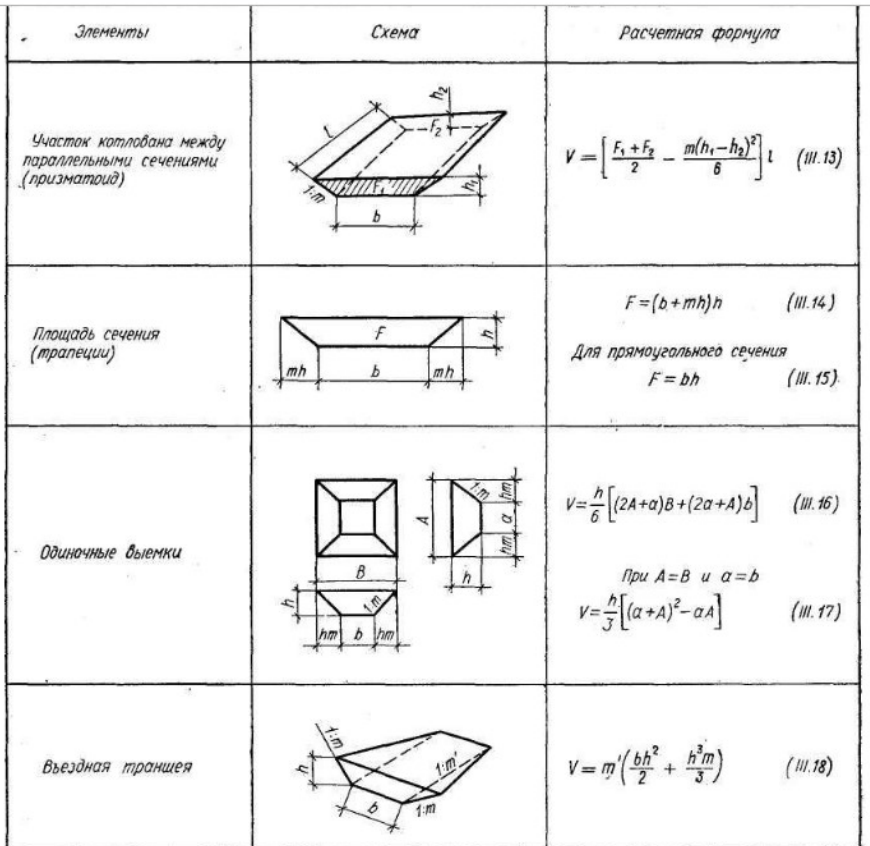

Итог работы: Отчет оформляется на листах формата А4 в соответствии со структурой: титульный лист, исходные данные, задачи.

#### Практическая работа № 9.

Цель: отработка умений и навыков вычисления пределов, раскрытия неопределенностей, применения замечательных пределов.

Задание 1. Вычислите пределы:

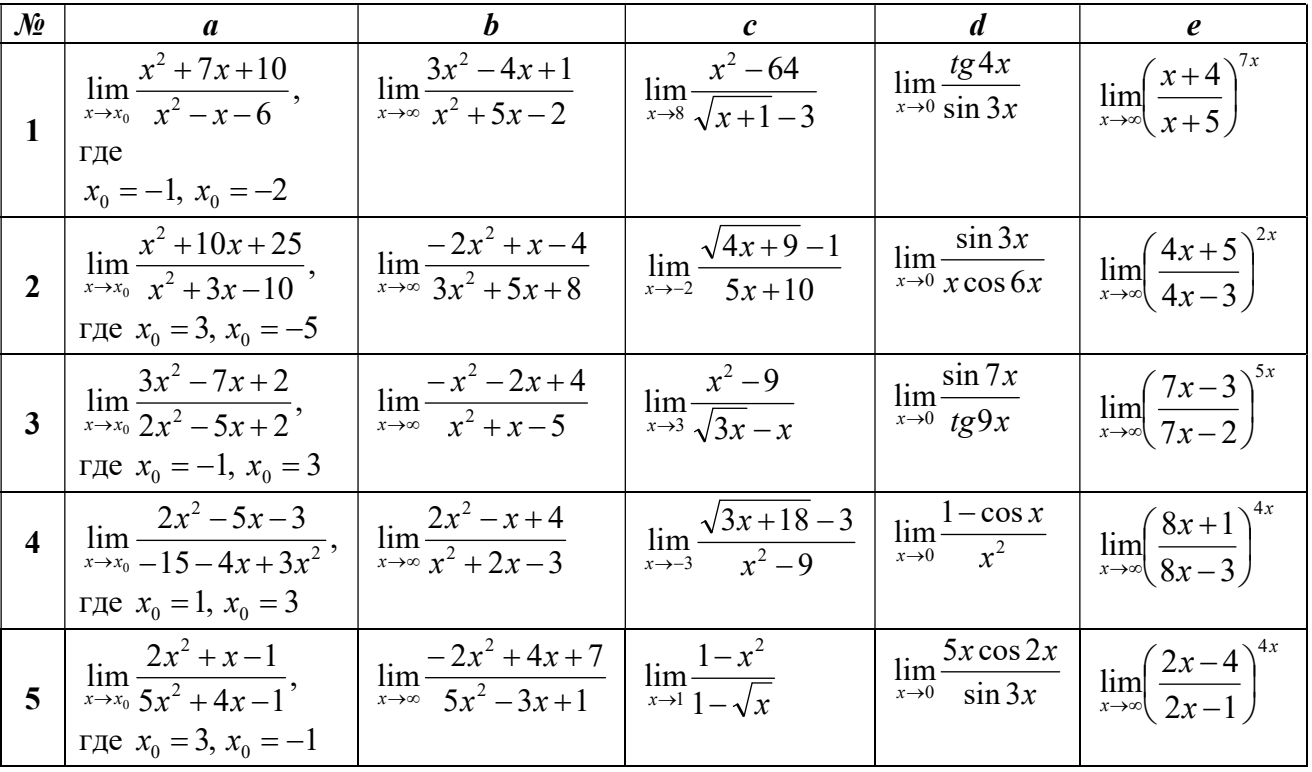

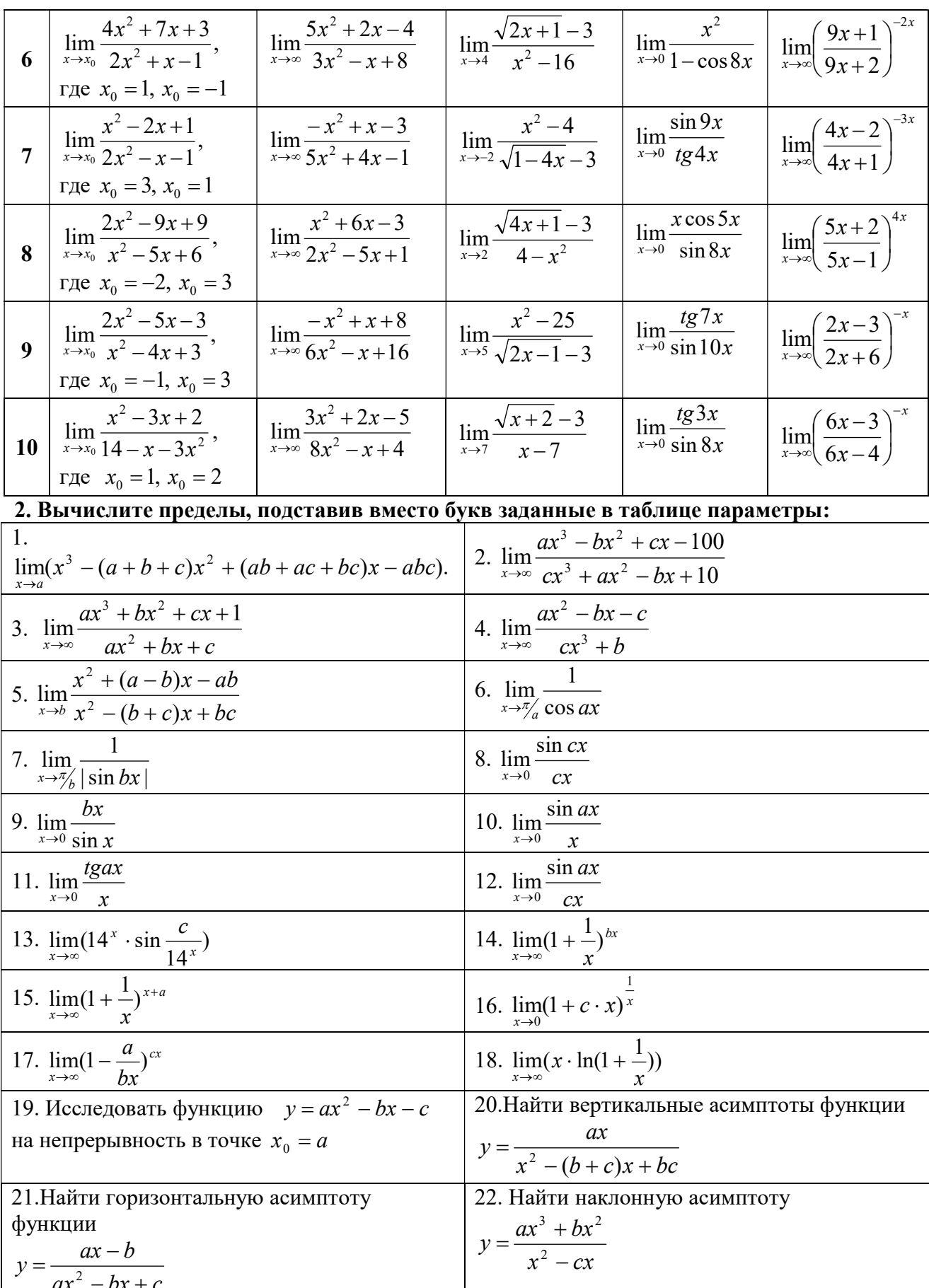

# Методика выполнения работы:<br>  $\lim_{x\to 1} \frac{2x^2 - 3x - 5}{x + 1}$

#### Решение:

Как решить вышерассмотренный пример? Нужно просто подставить единицу в функцию, стоящую под знаком предела:

$$
\lim_{x \to 1} \frac{2x^2 - 3x - 5}{x + 1} = \frac{2 \cdot 1^2 - 3 \cdot 1 - 5}{1 + 1} = \frac{-6}{2} = -3
$$

Итак, первое правило: Когда дан любой предел, сначала просто пытаемся подставить число в функцию.

*Пример 2.*Вычислите предел 
$$
\lim_{x \to \infty} (x^2 - 2x - 3)
$$
.

#### Решение:

Грубо говоря, согласно нашему первому правилу, мы вместо «икса» подставляем в функцию бесконечность и получаем ответ.<br>  $\lim_{x \to \infty} (x^2 - 2x - 3) = \infty$ 

.

*Пример* 3.*Бычислите предел* 
$$
\lim_{x \to \infty} \frac{2x^2 - 3x - 5}{1 + x + 3x^2}.
$$

#### Решение:

Сначала мы смотрим на числитель и находимх в старшей степени:<br>  $\lim_{x \to \infty} \frac{2x^2 - 3x - 5}{1 + x + 3x^2}$ 

Старшая степень в числителе равна двум.

Теперь смотрим на знаменатель и тоже находимх в старшей степени:<br> $\lim_{x \to 0} \frac{2x^2 - 3x - 5}{1 + 3x^2}$ 

 $\lim_{x\to\infty}$   $\frac{1+x+3x^2}{x^2}$ 

Старшая степень знаменателя равна двум.

Затем мы выбираем самую старшую степень числителя и знаменателя: в данном примере они совпадают и равны двойке.

Итак, метод решения следующий: для того, чтобы раскрыть неопределенность необходимо разделить числитель и знаменатель нах в старшей степени.

$$
\lim_{x \to \infty} \frac{2x^2 - 3x - 5}{1 + x + 3x^2} = \frac{\infty}{\infty} = (*)
$$

Разделим числитель и знаменатель на  $x^2$ 

$$
(*) = \lim_{x \to \infty} \frac{\frac{2x^2 - 3x - 5}{x^2}}{\frac{1 + x + 3x^2}{x^2}} = \lim_{x \to \infty} \frac{\frac{2x^2}{x^2} - \frac{3x}{x^2} - \frac{5}{x^2}}{\frac{1}{x^2} + \frac{x}{x^2} + \frac{3x^2}{x^2}} = \lim_{x \to \infty} \frac{\frac{2 - \frac{3}{x^2}}{x} - \frac{5}{x^2}}{\frac{1}{x^2} + \frac{1}{x} + \frac{1}{x^2}} = \frac{2}{3}
$$

#### Что принципиально важно в оформлении решения?

Во-первых, указываем неопределенность, если она есть.

Во-вторых, желательно прервать решение для промежуточных объяснений. Я обычно использую знак (\*), он не несет никакого математического смысла, а обозначает, что решение прервано для промежуточного объяснения.

В-третьих, в пределе желательно помечать, что и куда стремится. Когда работа оформляется от руки, удобнее это сделать так:

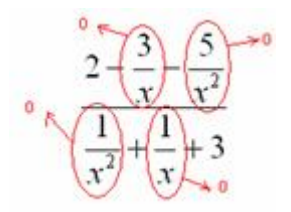

Для пометок лучше использовать простой карандаш.

*Пример 4*.Найти предел  $x \to -5x^2 + 6x^2 - 3x - 4$ . Снова в числителе и знаменателе находим  $X$ в старшей степени:

Максимальная степень в числителе: 3.

Максимальная степень в знаменателе: 4.

Выбираем наибольшее значение, в данном случае четверку.

Согласно нашему алгоритму, для раскрытия неопределенности делим числитель и знаменатель на $x^4$ .

Полное оформление задания может выглядеть так:

$$
\lim_{x \to \infty} \frac{7x^3 + 15x^2 + 9x + 1}{5x^4 + 6x^2 - 3x - 4} = \frac{\infty}{\infty} = (*)
$$

Разделим числитель и знаменатель на $x^4$ .

$$
(*) = \lim_{x \to \infty} \frac{\frac{7x^3 + 15x^2 + 9x + 1}{x^4}}{\frac{5x^4 + 6x^2 - 3x - 4}{x^4}} = \lim_{x \to \infty} \frac{\frac{7}{x} + \frac{15}{x^2} + \frac{9}{x^3} + \frac{1}{x^4}}{5 + \frac{6}{x^2} - \frac{3}{x^3} - \frac{4}{x^4}} = \frac{0 + 0 + 0 + 0}{5 + 0 - 0 - 0} = \frac{0}{5} = 0
$$

$$
\lim_{x \to \infty} \frac{2x^2 - 3x - 5}{x + 1}
$$

Пример 5.Найти предел Максимальная степень «икса» в числителе: 2.

Максимальная степень «икса» в знаменателе: 1 (хможно записать какх $^{\rm l}$ ).

Для раскрытия неопределенности— необходимо разделить числитель и знаменатель нах<sup>2</sup>. Чистовой вариант решения может выглядеть так:

 $\lim_{x \to \infty} \frac{2x^2 - 3x - 5}{x + 1} = \frac{\infty}{\infty} = (*)$ 

Разделим числитель и знаменатель на  $x^2$ .

$$
(*) = \lim_{x \to \infty} \frac{\frac{2x^2 - 3x - 5}{x^2}}{\frac{x+1}{x^2}} = \lim_{x \to \infty} \frac{\frac{2 - \frac{3}{x^2}}{x} - \frac{5}{x^2}}{\frac{1}{x} + \frac{1}{x^2}} = \frac{2}{0} = \infty
$$

Под записью подразумевается не деление на ноль (делить на ноль нельзя), а деление на бесконечно малое число.

Таким образом, при раскрытии неопределенности вида у нас может получиться конечное число, ноль или бесконечность.

# Пределы с неопределенностью вида $\frac{0}{0}$  и метод их решения

Группа следующих пределов чем-то похожа на только что рассмотренные пределы: в числителе и знаменателе находятся многочлены, но «икс» стремится уже не к бесконечности, а к конечному числу.

$$
\lim_{x \to 0} \frac{2x^2 - 3x - 5}{x + 1}
$$

Пример 6. Решить предел<sup> $x \rightarrow 1$ </sup>  $x + 1$ Сначала попробуем подставить -1 в дробь:

$$
\frac{2(-1)^2 - 3 \cdot (-1) - 5}{-1 + 1} = \frac{0}{0}
$$

В данном случае получена так называемая неопределенность .

Общее правило: если в числителе и знаменателе находятся многочлены, и имеется неопределенности вида, то для ее раскрытия нужно разложить числитель и знаменатель на множители.

Для этого чаще всего нужно решить квадратное уравнение и (или) использовать формулы сокращенного умножения. Итак, решаем наш предел  $\lim_{x \to -1} \frac{2x^2 - 3x - 5}{x + 1} = \frac{0}{0} = (*)$ 

Разложим числитель и знаменатель на множители. Для того чтобы разложить числитель на множители, нужно решить квадратное уравнение:

$$
2x^2 - 3x - 5 = 0
$$

Сначала находим дискриминант:

 $D = (-3)^{2} - 4 \cdot 2 \cdot (-5) = 9 + 40 = 49$ 

И квадратный корень из него:  $\sqrt{D} = \sqrt{49} = 7$ .

В случае если дискриминант большой, например 361, используем калькулятор, функция извлечения квадратного корня есть на самом простом калькуляторе.

! Если корень не извлекается нацело (получается дробное число с запятой), очень вероятно, что дискриминант вычислен неверно либо в задании опечатка.

Далее находим корни:

$$
x_1 = \frac{-(-3) - 7}{2 \cdot 2} = \frac{3 - 7}{4} = \frac{-4}{4} = -1
$$
  

$$
x_2 = \frac{-(-3) + 7}{2 \cdot 2} = \frac{3 + 7}{4} = \frac{10}{4} = \frac{5}{2}
$$
  
TakHM ofpason:

$$
2x^2 - 3x - 5 = 2(x - (-1)) \cdot \left(x - \frac{5}{2}\right) = 2(x + 1) \cdot \left(x - \frac{5}{2}\right) = (x + 1) \cdot (2x - 5)
$$

Всё. Числитель на множители разложен.

Знаменатель. Знаменатель  $x+1$  уже является простейшим множителем, и упростить его

никак нельзя.<br>
(\*) =  $\lim_{x \to -1} \frac{(x+1) \cdot (2x-5)}{x+1} =$  (\*) Очевидно, что можно сократить на  $(x+1)$ :<br>
(\*) =  $\lim_{x \to -1} (2x - 5) =$  (\*)

Теперь и подставляем -1 в выражение, которое осталось под знаком предела:  $= 2 \cdot (-1) - 5 = -2 - 5 = -7$ 

Естественно, в контрольной работе, на зачете, экзамене так подробно решение никогда не расписывают. В чистовом варианте оформление должно выглядеть примерно так:

Разложим числитель на множители. Пример 7.Вычислить предел Сначала «чистовой» вариант решения Разложим числитель и знаменатель на множители. Числитель: Знаменатель: ,

$$
x^{2} + 4x - 12 = (x + 6)(x - 2)
$$
\n
$$
(*) = \lim_{x \to 2} \frac{2(2 - x)(2 + x)}{(x + 6)(x - 2)} = 2 \lim_{x \to 2} \frac{(2 - x)(2 + x)}{(x + 6)(x - 2)} = 2 \lim_{x \to 2} \frac{-(x - 2)(2 + x)}{(x + 6)(x - 2)} =
$$
\n
$$
= -2 \lim_{x \to 2} \frac{(2 + x)}{(x + 6)} = -2 \cdot \frac{4}{8} = -1
$$
\n
$$
\lim_{x \to 2} \frac{\sqrt{x + 6} - \sqrt{10x - 21}}{x + 6} = \frac{1}{\sqrt{10x - 21}}
$$

Пример 8.Найти предел  $\lim_{x\to 3} \frac{\lim_{x\to 3} \frac{1}{x}}{5x-15}$ Начинаем решать.

Сначала пробуем подставить 3 в выражение под знаком предела. Данное действие обычно проводится мысленно или на черновике.

$$
\frac{\sqrt{3+6} - \sqrt{10 \cdot 3 - 21}}{5 \cdot 3 - 15} = \frac{\sqrt{9} - \sqrt{9}}{15 - 15} = \frac{0}{0}
$$

Получена неопределенность вида, которую нужно устранять.

$$
\lim_{x \to 3} \frac{\sqrt{x+6} - \sqrt{10x - 21}}{5x - 15} = \frac{0}{0} = (*)
$$

Когда в числителе (знаменателе) находится разность корней (или корень минус какоенибудь число), то для раскрытия неопределенности- используют метод умножения числителя и знаменателя на сопряженное выражение.

Вспоминаем нашу нетленную формулу разности квадратов:  $(a - b)(a + b) = a^2 - b^2$ 

$$
\lim_{x \to 3} \frac{\sqrt{x+6} - \sqrt{10x-21}}{5x-15}
$$

И смотрим на наш предел:  $x\rightarrow 3$  5x − 15 .

Что можно сказать?  $(a - b)$  у нас в числителе уже есть. Теперь для применения формулы осталось организовать  $(a + b)$  (которое в и называется **сопряженным выражением**).

Умножаем числитель на сопряженное выражение:

$$
\lim_{x\to 3} \frac{(\sqrt{x+6} - \sqrt{10x-21}) \cdot (\sqrt{x+6} + \sqrt{10x-21})}{5x-15}
$$

Обратите внимание, что под корнями при этой операции мы ничего не трогаем.

Хорошо,  $(a+b)$  мы организовали, но выражение-то под знаком предела изменилось! А для того, чтобы оно не менялось, нужно его разделить на то же самое, т.е. на  $(a + b)$ .

$$
(*) = \lim_{x \to 3} \frac{(\sqrt{x+6} - \sqrt{10x - 21}) \cdot (\sqrt{x+6} + \sqrt{10x - 21})}{(5x - 15) \cdot (\sqrt{x+6} + \sqrt{10x - 21})} = (*)
$$

То есть, мы умножили числитель и знаменатель на сопряженное выражение. В известной степени, это искусственный прием.

Умножили. Теперь самое время применить вверху формулу 
$$
(a - b)(a + b) = a^2 - b^2
$$
;

\n(\*) =  $\lim_{x \to 3} \frac{(\sqrt{x+6})^2 - (\sqrt{10x-21})^2}{(5x-15) \cdot (\sqrt{x+6} + \sqrt{10x-21})} =$ 

\n=  $\lim_{x \to 3} \frac{x+6 - (10x-21)}{(5x-15) \cdot (\sqrt{x+6} + \sqrt{10x-21})} =$ 

\n=  $\lim_{x \to 3} \frac{x+6-10x+21}{(5x-15) \cdot (\sqrt{x+6} + \sqrt{10x-21})} =$ 

\n=  $\lim_{x \to 3} \frac{-9x+27}{(5x-15) \cdot (\sqrt{x+6} + \sqrt{10x-21})} = (*)$ 

\nН.  $\boxed{0}$ 

\nН.  $\boxed{0}$ 

\nН.  $\boxed{0}$ 

\nН.  $\boxed{0}$ 

\nTh.  $\boxed{0}$ 

\nTh.  $\boxed{0}$ 

\nTh.  $\boxed{0}$ 

\nTh.  $\boxed{0}$ 

\nTh.  $\boxed{0}$ 

\nTh.  $\boxed{0}$ 

\nTh.  $\boxed{0}$ 

\nTh.  $\boxed{0}$ 

\nTh.  $\boxed{0}$ 

\nTh.  $\boxed{0}$ 

\nTh.  $\boxed{0}$ 

\nTh.  $\boxed{0}$ 

\nTh.  $\boxed{0}$ 

\nTh.  $\boxed{0}$ 

\nTh.  $\boxed{0}$ 

\nTh.  $\boxed{0}$ 

\nTh.  $\boxed{0}$ 

\nTh.  $\boxed{0}$ 

\nTh.  $\boxed{0}$ 

\nTh.  $\boxed{0}$ 

\nTh.  $\boxed{0}$ 

\nTh.  $\boxed{0}$ 

\nTh.  $\boxed{0}$ 

\nTh.  $\boxed{0}$ 

\nTh.  $\boxed{0}$ 

ь не пропала (попробуйте подставить тройку), да и корни тоже не исчезли. Но с суммой корней всё значительно проще, ее можно превратить в постоянное число. Как это сделать? Да просто подставить тройку под корни:

$$
(*) = \lim_{x \to 3} \frac{-9x + 27}{(5x - 15) \cdot (\sqrt{3 + 6} + \sqrt{10 \cdot 3 - 21})} =
$$
  
= 
$$
\lim_{x \to 3} \frac{-9x + 27}{(5x - 15) \cdot (\sqrt{9} + \sqrt{9})} = \lim_{x \to 3} \frac{-9x + 27}{(5x - 15) \cdot (3 + 3)} =
$$
  
= 
$$
\frac{1}{6} \lim_{x \to 3} \frac{-9x + 27}{5x - 15} = (*)
$$

Число, как уже отмечалось ранее, лучше вынести за значок предела.

Теперь осталось разложить числитель и знаменатель на множители, собственно, это следовало сделать раньше.

$$
(*) = \frac{1}{6} \lim_{x \to 3} \frac{-9(x-3)}{5(x-3)} = \frac{1}{6} \lim_{x \to 3} \frac{-9}{5} = \frac{1}{6} \cdot \left(\frac{-9}{5}\right) = -\frac{3}{10}
$$
  

$$
\lim_{x \to 3} \frac{x^2 + x - 2}{\sqrt{x+6} - 2}
$$
  
*InputM*

Сначала попробуйте решить его самостоятельно. Окончательное решение примера может выглядеть так:  $\lim_{x \to -2} \frac{x^2 + x - 2}{\sqrt{x + 6} - 2} = \frac{0}{0} = (*)$ 

Разложим числитель на множители:

$$
x^{2} + x - 2 = 0
$$
  
\n
$$
D = 1 + 8 = 9
$$
  
\n
$$
\sqrt{D} = 3
$$
  
\n
$$
x_{1} = \frac{-1 - 3}{2} = -2
$$
  
\n
$$
x_{2} = \frac{-1 + 3}{2} = 1
$$
  
\n
$$
x^{2} + x - 2 = (x + 2)(x - 1)
$$

Умножим числитель и знаменатель на сопряженное выражение

$$
(*) = \lim_{x \to -2} \frac{(x+2)(x-1)(\sqrt{x+6}+2)}{(\sqrt{x+6}-2)(\sqrt{x+6}+2)} =
$$
  
= 
$$
\lim_{x \to -2} \frac{(x+2)(x-1)(\sqrt{x+6}+2)}{x+6-4} = 4 \lim_{x \to -2} \frac{(x+2)(x-1)}{x+2} =
$$
  
= 
$$
4 \lim_{x \to -2} (x-1) = 4 \cdot (-3) = -12
$$

Итог работы: Отчет оформляется на листах формата А4 в соответствии со структурой: титульный лист, исходные данные, задачи.

#### Практическая работа № 10.

Цель: отработка умений и навыков исследования функции средствами дифференциального исчисления и определения наибольшего и наименьшего значения функции на отрезке.

**Задание 1.** Исследовать средствами дифференциального исчисления функцию  $y=f(x)$  и построить ее график.

1  $y = x^3 - 9x^2 + 24x - 16$ 2  $y = x^3 - 11x^2 + 39x - 45$ 3  $y = x^3 + 6x^2 + 9x + 4$  $4 \text{ } y = x^3 + x^2 - 5x + 3$ 5  $y = x^3 + 10x^2 + 32x + 32$ 6  $y = x^3 + 9x^2 + 24x + 20$  $7 \quad y = x^3 - 14x^2 + 60x - 72$  $y = x^3 - 12x^2 + 45x - 54$ 9  $y = x^3 - 18x^2 + 105x - 196$  $10 \text{ y} = x^3 - 10x^2 + 28x - 24$ 

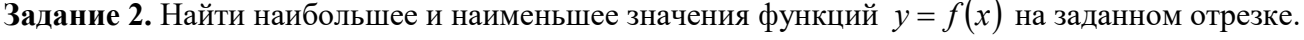

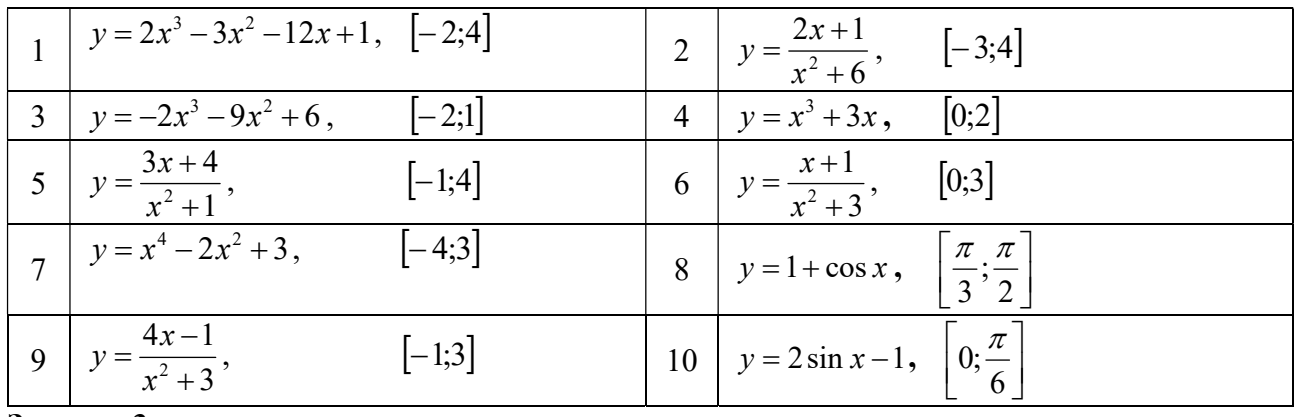

Задание 3

- 1 Кусок проволоки длиной 48 см сгибают так, чтобы образовался прямоугольник. Какую длину должны иметь стороны прямоугольника, что его площадь была наибольшей?
- 2 Площадь прямоугольника 64 кв. см. Какую длину должны иметь его стороны, чтобы периметр был наименьшим?
- 3 Открытый бак, имеющий форму прямоугольного параллелепипеда с квадратным основанием, должен вмещать 13,5 литров жидкости. При каких размерах бака на его изготовление потребуется наименьшее количество металла?
- 4 Из круглого бревна вырезают балку с прямоугольным сечением наибольшей площади. Найдите размеры сечения балки, если радиус сечения бревна равен 20 см.
- 5 Буровая вышка расположена в поле в 9 км от ближайшей точки шоссе. С буровой направить курьера в пункт, расположенный по шоссе в 15 км от упомянутой точки (считаем шоссе прямолинейным). Скорость курьера на велосипеде по полю 8 км/ч, а по шоссе 10 км/ч. К какой точке шоссе ему надо ехать, чтобы в кратчайшее время достичь пункта?
- $6$   $\mathbf{\hat{\pi}}$ зность двух чисел равна 8. Каковы должны быть эти числа, чтобы произведение куба первого числа на второе было наименьшим?
- 7 Для стоянки машин выделили площадку прямоугольной формы, примыкающую одной стороной к стене здания. Площадку обнесли с трех сторон металлической сеткой длиной 200 метров, и площадь ее при этом оказалась наибольшей. Каковы размеры площадки?

## Методика выполнения работы: Пример выполнения задания 1

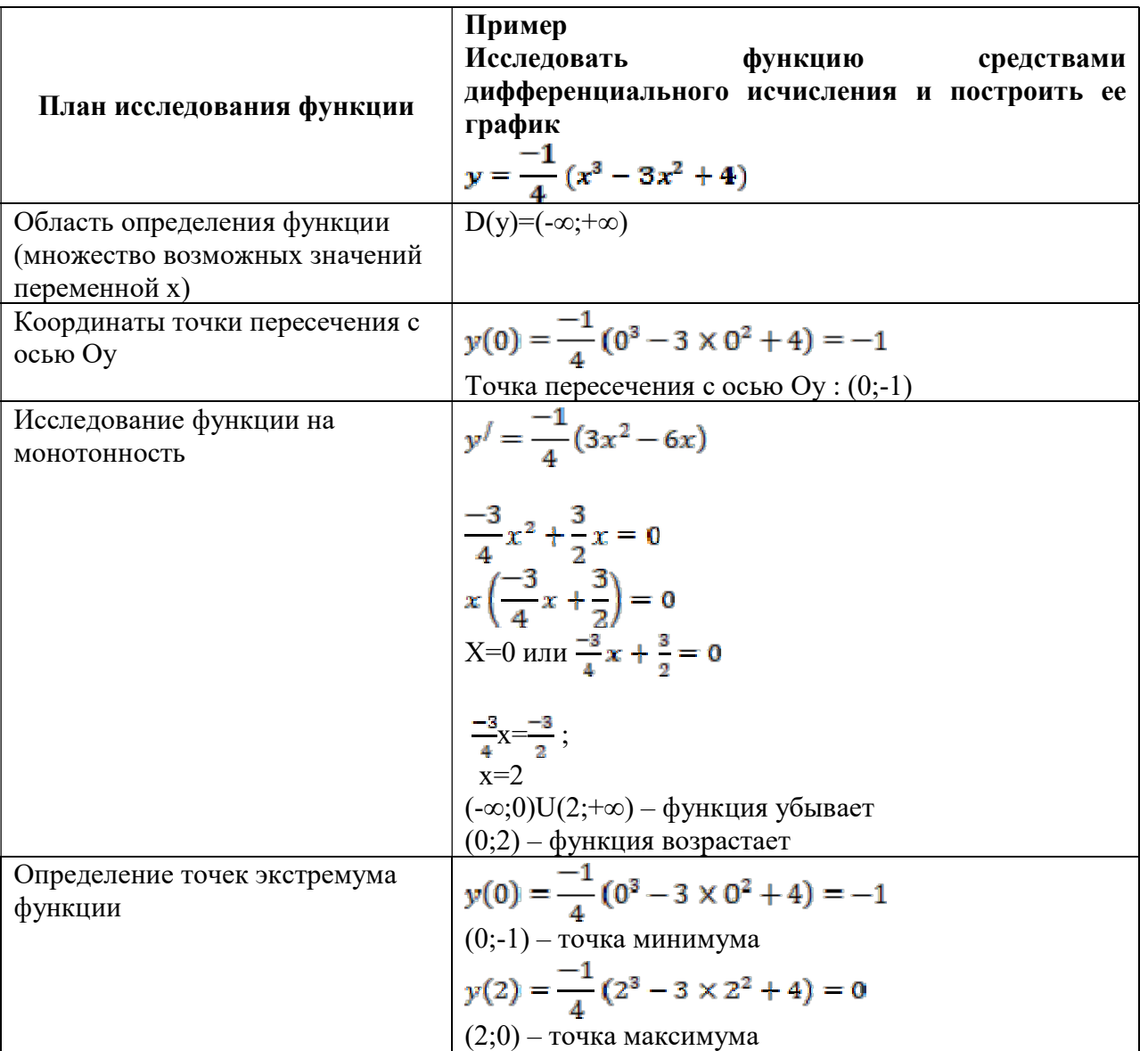

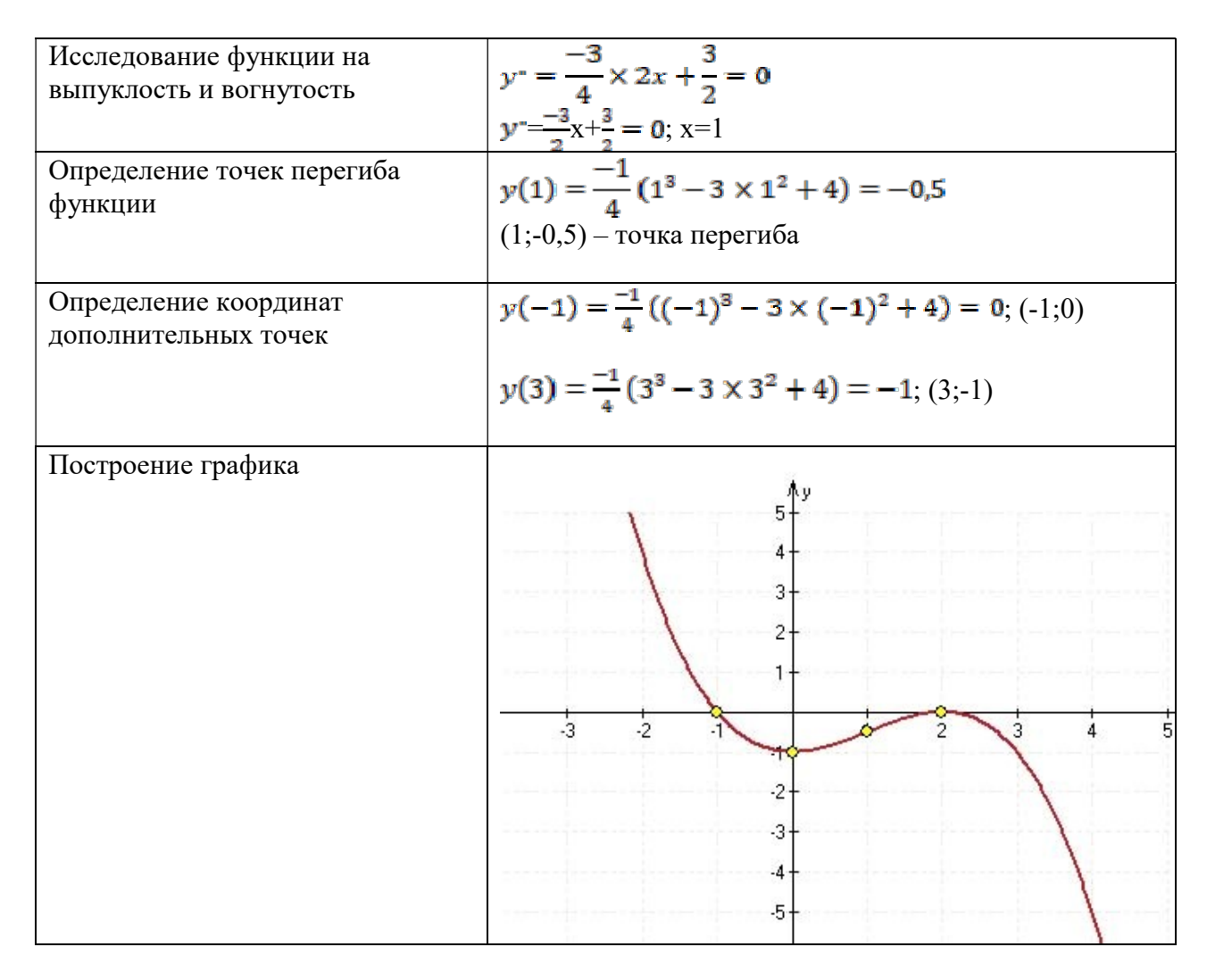

#### Пример выполнения задания 2

*Пример 1*. Найти наибольшее и наименьшее значения функций  $y = f(x)$  на заданном отрезке.

$$
\mathbf{y} = \frac{x}{x-1}, [2,4].
$$
  
Peuueure:

- 1) Находим производную заданной функции:  $\left(\frac{x}{x-1}\right)^{1} = \frac{x^{2} \times (x-1) - (x-1)^{2} \times x}{(x-1)^{2}} = \frac{x-1-x}{(x-1)^{2}} = \frac{-1}{(x-1)^{2}}$
- 2) Решаем уравнение  $y(x) = 0$ :

$$
\frac{-1}{(x-1)^2}=0
$$

Данное уравнение корней не имеет, так как числитель не может быть равен нулю.

3) Находим значение функции на границах интервала:

 $y(2) = \frac{2}{2-1} = 2$  $y(4) = \frac{4}{4-1} = \frac{4}{3} = 1\frac{1}{3}$ Следовательно, у<sub>нана</sub> = 2, у<sub>нана</sub> = 1<sup>1</sup><sub>3</sub>.

Пример 2. Найти наибольшее и наименьшее значения функций  $y = f(x)$  на заданном отрезке.

 $y = -\frac{1}{4}(x^3 - 3x^2 + 4), [1,4].$ Решение:

1) Находим производную заданной функции:

$$
y' = \frac{-1}{4}(3x^2 - 6x)
$$

2) Решаем уравнение  $\mathbf{v}(\mathbf{x}) = \mathbf{0}$ :

$$
\frac{-3}{4}x^2 + \frac{3}{2}x = 0
$$
  

$$
x\left(\frac{-3}{4}x + \frac{3}{2}\right) = 0
$$

X=0 \t with 
$$
\frac{-3}{4}x + \frac{3}{2} = 0
$$
  

$$
\frac{-3}{4}x = \frac{-3}{2};
$$

$$
x = 2
$$

3) Так как найденное значение принадлежит заданному отрезку, то находим значения функции на границах отрезка и в найденной точке:

$$
y(2) = \frac{-1}{4} (2^3 - 3 \times 2^2 + 4) = 0
$$
  
\n
$$
y(1) = \frac{-1}{4} (1^3 - 3 \times 1^2 + 4) = -0.5
$$
  
\n
$$
y(4) = \frac{-1}{4} (4^3 - 3 \times 4^2 + 4) = -5
$$

Следовательно,  $y_{\text{mean}} = 0$ ,  $y_{\text{mean}} = -5$ .

#### Пример выполнения задания 3

Из квадратного листа жести со стороной а надо изготовить открытую сверху коробку, вырезав по углам квадратики и загнув образовавшиеся кромки. Какой должна быть сторона основания коробки, чтобы ее объем был максимальным?

#### Решение:

Обозначим через х длину стороны основания коробки. Тогда длины сторон вырезанных квадратиков равны  $\frac{1}{2}(\mathbf{a}-\mathbf{x})$ , а объем коробки равен  $\frac{1}{2}(\mathbf{a}-\mathbf{x}) \times \mathbf{x}^2$ . По смыслу задачи число ч удовлетворяет неравенству  $0 < x < a$ , т.е. принадлежит интервалу (0;а). Таким образом, задача сводится к нахождению наибольшего значения функции  $V(x) = \frac{1}{2}(a-x) \times x^2$  на интервале (0;  $a)$ .

 $V(x) = ax - \frac{3}{2}x^2 = 0$  $a\left(x-\frac{3}{2}x\right)=0$ 

$$
x=0
$$
 или  $x = \frac{3}{2}a$ 

 $x=0$  или  $x=\frac{3}{2}a$ <br>Так как  $V(0) = \frac{1}{2}(a-a) \times 0^2 = 0$  и  $V(a) = 0$ , то ни одно из этих значений не может быть наибольшим

Так как  $V(\frac{2}{3}a) = \frac{1}{2}(a - \frac{2}{3}a) \times (\frac{2}{3}a)^2 = \frac{2}{27}a^3$ , то, следовательно, максимальный объем имеет та коробка, сторона основания которой равна -

Итог работы: Отчет оформляется на листах формата А4 в соответствии со структурой: титульный лист, исходные данные, задачи.

#### Практическая работа № 11.

Цель: формирование умений исследовать функции при помощи производной, применять производную при решении задач на максимум и минимум.

**Задание 1.** Исследовать функцию  $y = f(x)$ . Построить график функции  $y = f(x)$ .

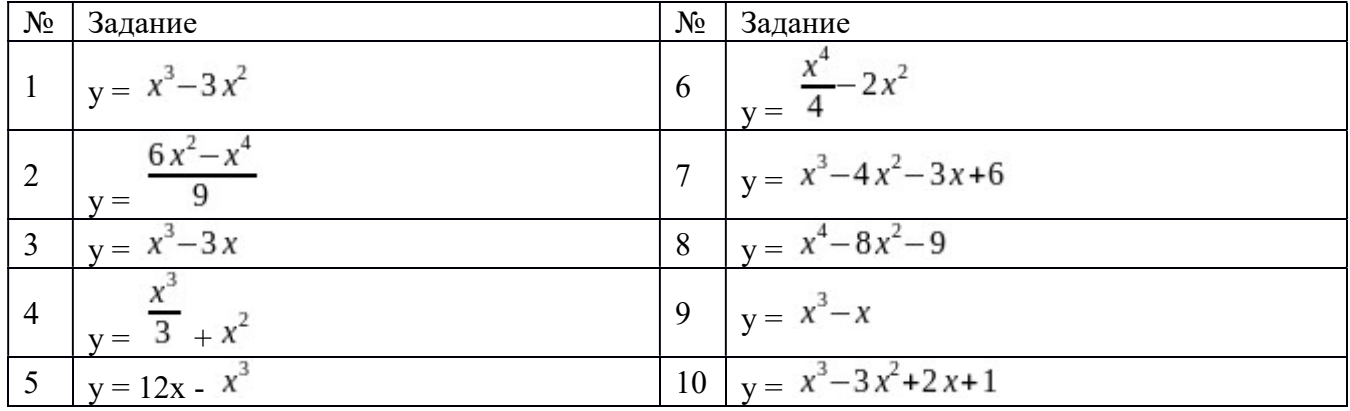

#### Методика выполнения работы:

Общая схема построения графиков функций

Найти область определения функции.

Выяснить, не является ли функция четной, нечетной или периодической.

Найти точки пересечения графика с осями координат (если это не вызывает затруднений).

Найти асимптоты графика функции.

Найти промежутки монотонности функции и ее экстремумы.

Найти промежутки выпуклости графика функции и точки перегиба.

Построить график, используя полученные результаты исследования.

Пример: Построить график функции.

Функция определена на всей числовой прямой, т.е.  $D(y)=R$ 

Данная функция не является ни четной, ни нечетной; кроме того, она не является периодической.

Найдем точку пересечения графика с осью  $Oy$ : полагая  $x=0$ , получим  $y=-3$ . Точки пересечения графика с осью Ох в данном случае найти затруднительно.

Очевидно, что график функции не имеет асимптот.

Найлем производную:  $y = 3x^2 - 12x + 9$ . Далее, имеем.

Точки  $x=1$  и  $x=3$  лелят область определения функции на три промежутка:  $-\infty < x < 1$ ,  $1 < x < 3$ ,  $3 < x < \infty$ . В промежутках  $-\infty < x < 1$   $\frac{1}{x}$   $3 < x < \infty$   $\frac{1}{y} > 0$ , то есть функция возрастает, а в промежутке  $1 < x < 3$   $y < 0$ , то есть функция убывает. При переходе через точку  $x=1$  производная меняет знак с плюса на минус, а при переходе через точку  $x=3$  - с минуса на плюс. Значит,.

найдем вторую производную: . Точка  $x=2$  делит область определения функции на два промежутка  $-\infty < x < 2$  и  $2 < x < \infty$ . В первом из них  $y'' < 0$ , а во втором

то есть в промежутке  $-\infty < x < 2$  кривая  $v > 0$ выпукла вверх, a  $\overline{R}$ промежутке  $2 < x < \infty$  выпукла вниз. Таким образом, получим точку перегиба (2;-1). Используя полученные данные, строим искомый график.

Итог работы: Отчет оформляется на листах формата А4 в соответствии со структурой: титульный лист, исходные данные, задачи.

## Практическая работа № 12.

Цель: совершенствование умений находить неопределенные интегралы методом замены переменной.

Задание 1. І. Замена переменной.

1) 
$$
\int \frac{dx}{(x+4)\cdot\sqrt{x}} \qquad |t=\sqrt{x}| = arctg\frac{\sqrt{x}}{2} + C
$$

2) 
$$
\int \frac{dx}{x \cdot \sqrt{2x - 9}} \qquad |t = \sqrt{2x - 9}| = \frac{2}{3} \arctg \frac{\sqrt{2x - 9}}{3} + C
$$
  
\n3)  $\int \frac{e^{\sqrt{2x - 1}}}{\sqrt{2x - 1}} dx \qquad |t = \sqrt{2x - 1}| = e^{\sqrt{2x - 1}} + C$   
\n4)  $\int \frac{dx}{\sqrt{e^x - 4}} \qquad |t = \sqrt{e^x - 4}| = \arctg \frac{\sqrt{e^x - 4}}{2} + C$   
\n5)  $\int \frac{\sin 2x}{\sqrt{3 - \cos^4 x}} dx \qquad |t = \cos^2 x| = -\arcsin \frac{\cos^2 x}{\sqrt{3}} + C$   
\n6)  $\int \frac{2x + 3}{x^2 - 2x + 2} dx \qquad |t = x - 1|$   
\n7)  $\int \frac{2x - 2}{\sqrt{x^2 - 4x + 3}} dx \qquad |t = x - 2|$   
\n $= 2\sqrt{x^2 - 4x + 3} + 2 \ln|x - 2 + \sqrt{x^2 - 4x + 3}| + C$   
\n8)  $\int \frac{x dx}{x^4 + 2x^2 + 5} \qquad |t = x^2 + 1| = \frac{1}{4} \arctg \frac{x^2 + 1}{2} + C$ 

#### Методика выполнения работы:

В основе интегрирования методом замены переменной лежит свойство инвариантности формул интегрирования, которое заключается в следующем: если  $\int f(x)dx = F(x)+C$ 

 $\int f(u)dx = F(u) + C$ 

где u(x) – произвольная дифференцируемая функция от x.

Замена переменной в неопределенном интеграле производится с помощью подстановок следующих двух типов:

 $(t)$ , где  $t$  – новая переменная, а (t) – непрерывно дифференцируемая функция. В  $1) x =$ этом случае формула замены переменной такова:

$$
f(x)dx = \int f(\xi(t)) \quad (t)dt
$$

$$
\int \xi
$$
 (1)

(t) стараются выбирать таким образом, чтобы правая часть формулы (1) приобрела Функцию более удобный для интегрирования вид:

2)  $t = \mu(x)$ , где  $t$  – новая переменная. В этом случае формула замены переменной имеет BHJ:  $\int f(\mu(x)) \mu'(x) dx = \int f(t) dt$ 

Итог работы: Отчет оформляется на листах формата А4 в соответствии со структурой: титульный лист, исходные данные, задачи.

#### Практическая работа № 13.

умений Цель: находить неопределенные интегралы совершенствование методом интегрирования по частям.

1) Задание 1.  $\int x^3$  · arcctgxdx 2)  $\int (x^2 + 1) \cdot e^{2x} dx$ 3)  $\int (2x^2 - x + 1) \cdot \sin 4x dx$ 4)  $\int \ln x dx$ 5)  $\int \ln^2(2x+3)dx$ 6)  $\int e^{2x} \cdot \sin x dx$ 7)  $\int \cos(\ln x) dx$ 8)  $\int \frac{\arcsin x}{\sqrt{x+1}} dx$ 

#### Методика выполнения работы:

Интегрированием по частям называется нахождение интеграла по  $\phi$ ормуле  $\int u dv = uv - \int v du$ , (1)

где и и <sup>V</sup> - непрерывно дифференцируемые функции от *х*. С помощью формулы (1) отыскание интеграла  $\int u dv$  сводится к нахождению другого интеграла  $\int v du$ , её применение нелесообразно в тех случаях, когда последний интеграл либо проше исходного, либо ему подобен.

При этом в качестве и берется функция, которая при дифференцировании упрощается, а в качестве  $dv$  - та часть подынтегрального выражения, интеграл от которой известен или может быть найден.

Так при нахождении интегралов вида

за  $^u$  следует принять многочлен  $P(x)$ , а за  $dv$  - соответственно выражения  $e^{ax}$  dx, sinaxdx, cosaxdx; при отыскании интегралов вида

```
за \mu принимаются соответственно функции \ln x, arcsinx, arccosx, а за dv.
BEIDAMENT P(x)dx
```
Итог работы: Отчет оформляется на листах формата А4 в соответствии со структурой: титульный лист, исходные данные, задачи.

#### Практическая работа № 14.

Цель: научиться вычислять определенные интегралы.

## Залание 1.

Вычислить определенные интегралы:

1. 
$$
\int_{0}^{2} (5x^3 + 6) dx
$$
  
2. 
$$
\int_{1}^{1} (x^3 + 2x) dx
$$

 $\int_{0}^{\pi/4} \frac{4 dx}{\cos^2 x}$ <sup>0,5</sup><br> $\int_{0.5}^{0.5} (1+z^2) dz$ <br>**4.**  $\int_{0.5}^{0.5} (1+z^2) dz$  $\int_{3}^{6} \frac{dx}{x}$ 6. 7. 8. 9. 10. 11. 12. 13. 14. 14.<br>  $\int_{\pi/2}^{\pi} \frac{4 - x \sin x}{x} dx$ <br>
15.  $\int_{\pi/2}^{\pi/2} dx$ 16.  $\int_{0}^{1} \frac{dx}{e^{2x}}$ 

#### Методика выполнения работы:

Непосредственное интегрирование предполагает использование основных свойств. определенного интеграла и формулы Ньютона – Лейбница.

**Метод подстановки сводит определенный интеграл**  $\int_a^f f(x) dx$  с помощью подстановки  $u = \varphi(x)$   $\int_a^f f(x) dx$ подстановки  $u = \varphi(x)$  к определенному интегралу относительно новой переменной  $u$ . При этом старые пределы интегрирования а и  $b$  заменяются соответственно новыми пределами интегрирования  $a_1$  и  $b_1$ , которые находятся из исходной подстановки:  $a_1 = \varphi(a)$ ,  $b_1 = \varphi(b)$ 

$$
\int_{\frac{\pi}{2}}^{\frac{\pi}{4}} 3dx
$$

Пример 1: Вычислить  $\int_{0}^{1} \cos^{2} x$ .

Pешение:<br> $\int_{0}^{\frac{\pi}{4}} \frac{3dx}{\cos^2 x} = 3 \int_{0}^{\frac{\pi}{4}} \frac{dx}{\cos^2 x} = 3t g x \Big|_{0}^{\frac{\pi}{4}} = 3 \Big( t g \Big( \frac{\pi}{4} \Big) - t g 0 \Big) = 3$ 

$$
\int 2e^{2x} + 3\cos x dx
$$

Пример 2: Вычислить

$$
\int_{0}^{\pi} (2e^{2x} + 3\cos x) dx = 2\int_{0}^{\pi} e^{2x} dx + 3\int_{0}^{\pi} \cos x dx = (e^{2x} + 3\sin x)\Big|_{0}^{\pi} = (e^{2x} + 3\sin \pi) - (e^{0} + 3\sin 0) =
$$
  
=  $e^{2x} - 1 \approx 534.492$ 

Решение:  $= e^{-1} - 1 \approx 534,492$ 

Пример 3. Вычислить 
$$
\iint_{1}^{8} 4x - \frac{1}{3^{3}\sqrt{x^{2}}} dx
$$

\n
$$
\int_{1}^{8} 4x - \frac{1}{3^{3}\sqrt{x^{2}}} dx = 4 \int_{1}^{8} x dx - \frac{1}{3} \int_{1}^{8} x^{-2/3} dx = 2x^{2} \Big|_{1}^{8} - \sqrt[3]{x} \Big|_{1}^{8} = -2(8^{2} - 1) - (\sqrt[3]{8} - 1) = 2.62 - 1 - 125
$$

Peщение:  $= 2(8^2 - 1) - (3/8 - 1) = 2.63 - 1 = 125$ 

$$
\int_{0}^{1}(e^{x}-1)^{4}e^{x}dx
$$

Пример 4. Вычислить Решение:

$$
\int_{0}^{1} (e^{x} - 1)^{4} e^{x} dx = \begin{vmatrix} e^{x} - 1 = t \\ d(e^{x} - 1) = dt \\ e^{x} dx = dt \\ a' = e^{0} - 1 = 0 \\ b' = e^{1} - 1 = e - 1 \end{vmatrix} = \int_{0}^{e^{-1}} t^{4} dt = \frac{t^{5}}{5} \Big|_{0}^{e^{-1}} = \frac{(e - 1)^{5}}{5} - \frac{0^{5}}{5} = \frac{1}{5} (e - 1)^{5}
$$

$$
\int_{0}^{2} x^2 \sqrt{4-x^2} dx
$$

Пример 5. Вычислить .

Решение: Положим  $x = 2\sin t$ . Тогда  $dx = 2\cos t dt$ . Если  $x = 0$ , то  $t = 0$ .

если  $x = 2$ , то  $t = \frac{\pi}{2}$  Поэтому

$$
\int_{0}^{2} x^{2} \sqrt{4 - x^{2}} dx = \int_{0}^{\frac{\pi}{2}} 4 \sin^{2} t \sqrt{4 - 4 \sin^{2} t} \, 2 \cos t \, dt = 16 \int_{0}^{\frac{\pi}{2}} \sin^{2} t \cos^{2} t dt = 16 \int_{0}^{\frac{\pi}{2}} \sin^{2} 2t \, dt =
$$

$$
= 4 \int_{0}^{\frac{\pi}{2}} \frac{1}{2} (1 - \cos 4t) dt = 2(t - \frac{1}{4} \sin 4t) \Big|_{0}^{\frac{\pi}{2}} = 2(\frac{\pi}{2} - \frac{1}{4} \sin(4 \cdot \frac{\pi}{2})) - 0 = \pi
$$

Итог работы: Отчет оформляется на листах формата А4 в соответствии со структурой: титульный лист, исходные данные, задачи.

#### Практическая работа № 15.

Цель: отработка умений и навыков применения определенного интеграла для вычисления площадей плоских фигур.

**Задание 1.** Вычислить площадь фигуры, ограниченной параболой  $y = ax^2 + bx + c$  и  $y = kx + b$ . Сделать чертеж. прямой

 $y = -x^2 + 4x - 1$ ;  $y = -x - 1$ .  $\mathbf{1}$  $y = x^2 - 6x + 7$ ;  $y = x + 1$  $y = -x^2 + 6x - 5$ ;  $y = x - 5$  $y = x^2 - 6x + 7$ ;  $y = -x + 7$  $y = -x^2 + 6x - 5$ ;  $y = -x + 1$  $y = x^2 + 6x + 7$ ;  $y = x + 7$  $y = -x^2 - 6x - 5$ ;  $y = x + 1$  $y = x^2 + 6x + 7$ ;  $y = -x + 1$  $y = -x^2 - 6x - 6$ ;  $y = -x - 6$  $y = x^2 - 4x + 1$ ;  $y = x + 1$ 

#### Методика выполнения работы:

Пример 1. Вычислить площадь фигуры, ограниченной линиями:  $y = x + 2$   $y = -x^2 + 4x + 12$ 

## Решение:

Графиком у=х+2 является прямая линия, а графиком линии  $y = -x^2 + 4x + 12$ является парабола, ветви которой направлены вниз.

1. Чтобы построить график прямой необходимо задать две точки:

 $\mathbf{X}$  $\theta$ 

 $\overline{2}$ 3  $\overline{\mathbf{v}}$ 

2. Построение параболы начинается с нахождения координат ее вершины:

 $x_{\rm g} = \frac{-4}{2x(-1)} = 2$  $x_{\varepsilon} = \frac{-b}{2a}$  $y_e = -2^2 + 4 \times 2 + 12 = 16$  $y_{c} = y(x_c);$ 

 $\mathbf{1}$ 

Следовательно, координаты вершины параболы (2;16). Далее найдем точку пересечения с осью Оу:

 $y(0) = -0^2 + 4 \times 0 + 12 = 12 \rightarrow (0, 12)$ 

Далее найдем точки пересечения с осью Ох, решив уравнение:

$$
-x^2 + 4x + 12 = 0
$$
  

$$
x^2 - 4x - 12 = 0
$$

 $D=64$ 

$$
x_1 = \frac{-4 + \sqrt{64}}{-2} = -2
$$

$$
x_2 = \frac{-4 - \sqrt{64}}{-2} = 6
$$

3. В одной системе координат строим оба графика и отмечаем штриховкой плошаль, которую надо найти:

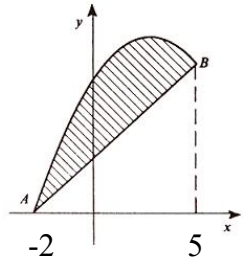

4. Находим точки пересечения заданных линий. Для этого решаем систему уравнений:

$$
\begin{cases}\n y = x + 2 \\
 y = -x^2 + 4x + 12\n\end{cases}
$$

Для нахождения абсцисс точек пересечения заданных линий решаем уравнение:

$$
x + 2 = -x^2 + 4x + 12
$$
 *Hint* 
$$
x^2 - 3x - 10 = 0
$$

Решив квадратное уравнение, находим:  $x_1 = -2$ ,  $x_2 = 5$ .

Итак, данные линии, представляющие собой параболу и прямую, пересекаются в точках с абсииссами  $x_1 = -2$ ,  $x_2 = 5$ .

5. Эти линии образуют замкнутую фигуру, плошаль которой вычисляем по указанной выше формуле:

$$
S = \int_{-2}^{5} (-x^2 + 4x + 12 - x - 2) dx = \int_{-2}^{5} (-x^2 + 3x + 10) dx
$$
  
=  $\left(-\frac{5^3}{3} + 3 \times \frac{5^2}{2} + 10 \times 5\right) - \left(\frac{(-2)^3}{3} + 3 \times \frac{(-2)^2}{2} + 10 \times (-2)\right) = 60e\delta^2$ 

*Пример* 2. Вычислить площадь, ограниченную линиями  $y = x^2 + 1$  и  $x + y = 3$ . Решение:

Графиком  $y = 3 - x$  является прямая линия, а графиком линии  $y = x^2 + 1$  является парабола, ветви которой направлены вверх.

Чтобы построить график прямой необходимо задать две точки:  $1)$ 

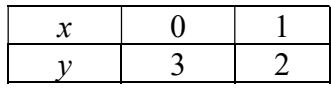

Построение параболы начинается с нахождения координат ее вершины: 2)

 $x_{\epsilon} = \frac{-0}{2x(1)} = 0$  $x_e = \frac{-b}{2a}$  $y_e = 0^2 + 1 = 1$  $y_{e} = y(x_e)$ ;

Следовательно, координаты вершины параболы (0;1)

Далее найдем точку пересечения с осью Оу:

$$
y(0) = 0^2 + 1 \rightarrow (0; 1)
$$

Точек пересечения с осью ОХ парабола не имеет, так как вершина расположена выше оси ОХ и ветви направлены вверх.

В одной системе координат строим оба графика и отмечаем штриховкой площадь,  $3)$ которую надо найти:

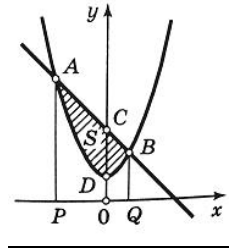

 $4)$ Находим точки пересечения заданных линий. Для этого решаем систему уравнений:

$$
y = x2 + 1,
$$
  
\n
$$
x + y = 3,
$$
  
\n
$$
-2y = 1
$$

находим абсциссы точек пересечения  $x_1 = -2$  и  $x_2 = 1$ .

$$
S = \int_{a}^{b} (y_2 - y_1) dx
$$
 nonyuaem

Полагая  $y_2 = 3 - x$  и  $y_1 = x^2 + 1$ , на основании форму  $5)$ 

$$
S = \int_{-2}^{1} \left[ (3-x) - (x^2 + 1) \right] dx = \int_{-2}^{1} (2-x-x^2) dx = \left[ 2x - \frac{x^2}{2} - \frac{x^3}{3} \right]_{-2}^{1} =
$$
  
=  $\left( 2 - \frac{1}{2} - \frac{1}{3} \right) - \left( -4 - 2 + \frac{8}{3} \right) = 4,5.$ 

Итог работы: Отчет оформляется на листах формата А4 в соответствии со структурой: титульный лист, исходные данные, задачи.

#### Практическая работа № 16.

Цель: отработка умений и навыков решения различных задач по теории вероятности. Задание 1. Формулировки задач смотри в примерах решения задач.

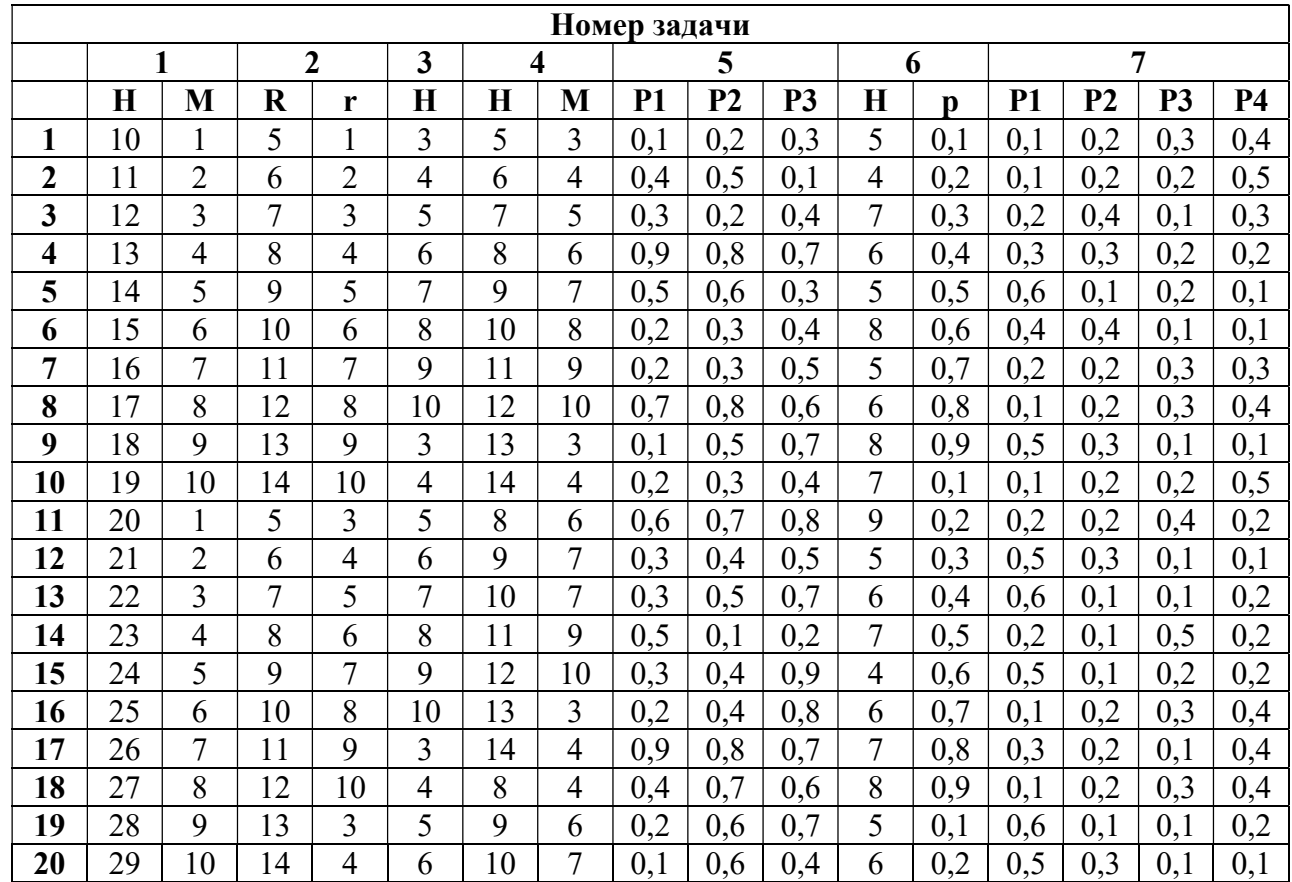

#### Методика выполнения работы: Основные теоретические сведения и примеры решения задач

1. В урне Н билетов. Из них М выигрышных. Какова вероятность того, что первый вытянутый билет окажется выигрышным?

#### Решение:

Пусть А – событие, означающее, что первый вытянутый билет выигрышный.

Н – общее количество всех возможных исходов.

М – количество исходов, благоприятствующих наступлению события А.

Р(А) – вероятность наступления события А. Тогда Р(А)=М/Н.

2. Биатлонист стреляет по мишени. Мишень – круг радиуса R см. Биатлонист попадает в мишень с вероятностью 1. Попадание в любую точку равновероятно. Необходимо попасть в круг радиуса r см.

# Решение:

А - попадание в круг радиуса r см. S $_{\rm r}$ = $\pi$ r $^2$ . S $_{\rm R}$ = $\pi$ R $^2$ . P(A)=S $_{\rm r}$ /S $_{\rm R}$ 

3. Имеется собрание сочинений из Н томов некоего автора. Все Н томов расставляются на книжной полке случайным образом. Какова вероятность, что тома расположатся в порядке возрастания или убывания?

## Решение:

А – вероятность того, что тома расположатся в порядке возрастания или убывания.

Все тома можно расставить на полке m=Н! способами. Только в двух случаях тома расположатся либо в порядке возрастания, либо в порядке убывания. Значит, n=2. Тогда  $P(A)=n/H!$ .

4. Имеется собрание сочинений из Н томов некоего автора. На полке умещается только М томов (М меньше Н). Эти тома берут из Н случайным способом. Какова вероятность, что выбранные М томов расположатся в порядке возрастания или убывания? Решение:

А – вероятность того, что выбранные тома расположатся в порядке возрастания или убывания.

М томов из Н томов можно выбрать  $C^M$  способами. Только в двух случаях тома расположатся либо в порядке возрастания, либо в порядке убывания. Значит, n=2. Тогда  $P(A)=2/\mathcal{C}^M$ .

5. Три стрелка стреляют по мишени. Предполагается ,что события попадания в мишень для стрелков независимы и вероятности попадания стрелков в мишень равны р1, р2, р3. Какова вероятность того, что:

1) все три выстрела окажутся успешными;

2) хотя бы одни выстрел окажется успешным;

3) точно один выстрел окажется успешным, два выстрела окажутся успешными?

## Решение:

1) А – все три выстрела окажутся успешными

 $P(A)=p1*p2*p3$ 

2) Н - хотя бы одни выстрел окажется успешным 1-рi – вероятность промаха каждого стрелка

 $P(H) = 1-(1-p1)(1-p2)(1-p3)$ 

3) В – только один выстрел окажется успешным Р(В)=р1\*(1-р2)\*(1-р3)+(1-р1)\*р2\*(1-р3)+(1-р1)\*(1-р2)\*р3 С - два выстрела окажутся успешными  $P(c)=p1*p2*(1-p3)+(1-p1)*p2*p3+p1*(1-p2)*p3$ 

6. Футболист бьет Н раз пенальти. Вероятность забить при одном ударе равна р. Какова вероятность, что будет забито 3 пенальти?

Решение:

Пусть А – событие, означающее, что будет забито 3 пенальти. Так вероятность забить при одном пенальти постоянна, то воспользуемся формулой Бернулли.

Тогда  $P(A) = C_H^3 \times p^3 \times (1-p)^{H-8}$ 

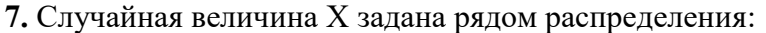

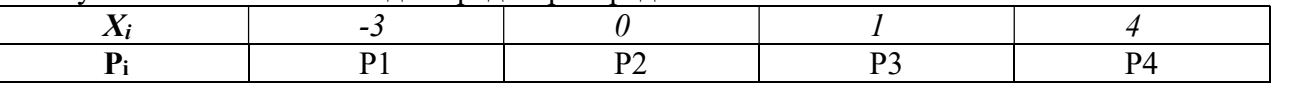

Найти математическое ожидание МХ, дисперсию DX и среднеквадратическое отклонение  $\sigma$ .

#### Решение:

$$
MX=x1p1+x2p2+x3p3+x4p4
$$
  
\n
$$
DX=x12p1+x22p2+x32p3+x42p4-(MX)2
$$
  
\n
$$
σ = √DX.
$$

Итог работы: Отчет оформляется на листах формата А4 в соответствии со структурой: титульный лист, исходные данные, задачи.

## Практическая работа № 17.

Цель: научиться составлять статистическое распределения выборки.

Задание 1. Составление статистического распределения выборки.

Вариант 1

1. Какие вещества, концентрация которых указана в таблице, не могут быть определены методом высокочастотного титрования?

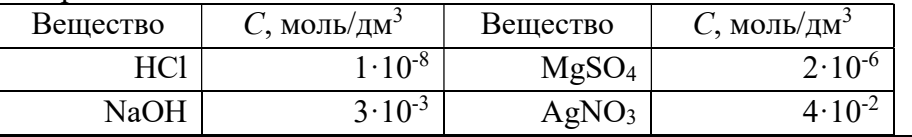

2. При определении калия в молоке методом фотометрии пламени были получены следующие результаты (мг/100г): 146,0; 144,2; 150,0; 149,1; 149,8; 150,0; 130,0; 146,0. Рассчитайте среднее содержание калия в исследуемом образце и интервальные значения измеряемой величины.

Вариант 2

1. Каким из методов – фотоколориметрическим или кондуктометрическим – можно определить дихромат-ионы в растворе, если их концентрация равна  $1 \cdot 10^{-5}$  моль/дм<sup>3</sup>?

2. При вольтамперометрическом определении меди в томатном соке в двух лабораториях были получены результаты (мг/кг):

Лаборатория №1: 0,28; 0,26; 0,22; 0,26; 0,24;0,23.

Лаборатория №2: 0,27; 0,24; 0,28; 0,26; 0,26; 0,25; 0,25.

Определить по t-критерию, существует ли значимое различие между данными анализа.

# 1. Какие ионы, концентрации которых указаны в таблице, могут быть определены методом фотоколориметрии?

Вариант 3

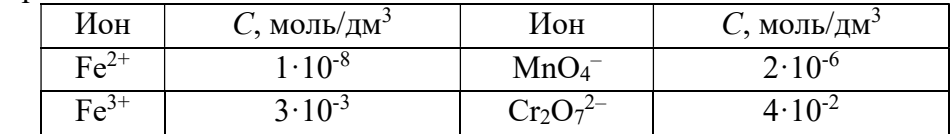

2. При определении фосфора в рыбных консервах «Горбуша» методом фотоколориметрии были получены следующие результаты (мг/100г продукта): 228,0; 200,4; 230,1; 232,0; 229,8; 231,4; 232,0; 228,9; 233,4. Вычислить стандартное отклонение единичного результата и доверительный интервал среднего значения.

#### Вариант 4

1. Каким методом (потенциометрическим или кулонометрическим) можно определить концентрацию ионов меди, равную 2,5·10–8 моль/дм<sup>3</sup>?

2.При определении витамина С в яблочном соке методом флуориметрии были получены следующие результаты (мг/дм<sup>3</sup>): 24,0; 26,0; 25,3; 24,0; 24,8; 29,9 25,0; 23,7; 24,9; 25,2. Обработайте данные по правилам математической статистики и определите, есть ли грубые погрешности в данных анализа.

# Методика выполнения работы:

Для обработки результатов анализа с помощью методов математической статистики необходимо:

расположить результаты измерений в порядке возрастания;

проверить, нет ли среди результатов определений грубых погрешностей (промахов) по Q– критерию или другим способом;

исключить из результатов измерений грубые погрешности; заполнить таблицу:

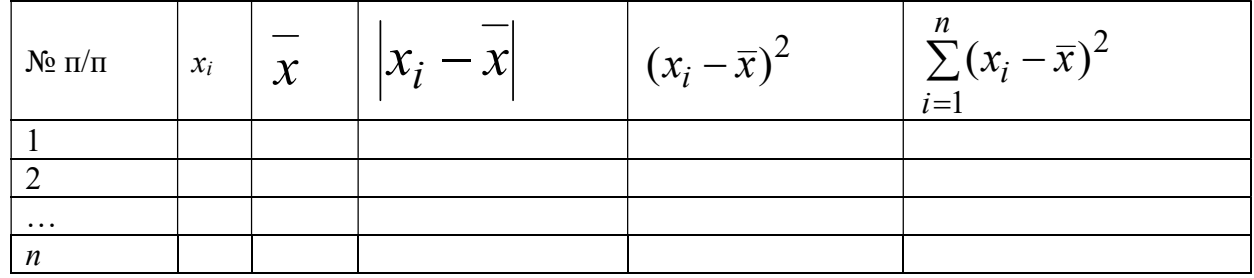

оценить воспроизводимость результатов измерений по S,  $S_{x}^{-}$  или  $S_{r}$ ;

определить доверительные границы  $\chi$ , приняв P=0,95;

проверить правильность результатов;

если анализ проводился в разных лабораториях, разными аналитиками необходимо проверить воспроизводимость результатов по критерию Фишера или по *t*-критерию.

Задания для совместного решения

**Пример 1.** Молярная концентрация ионов меди в растворе равна  $1 \cdot 10^{-7}$  моль/дм<sup>3</sup>. Каким из физико-химических методов анализа - инверсионной вольтамперометрией, фотоколориметрией или кондуктометрией - можно установить его точную концентрацию?

Решение. Для решения этой задачи используем справочные данные по пределу обнаружения в указанных методах (табл. 4). Чтобы с достаточной точностью определить количественное содержание компонента необходимо, чтобы концентрация его в растворе была выше предела обнаружения данным методом ( $C_{\text{m}}$ ) не менее чем в 10-15 раз. В данной задаче  $C_x$  равно  $1 \cdot 10^{-7}$ моль/дм<sup>3</sup>, что ниже предела обнаружения в фотоколориметрии и кондуктометрии.

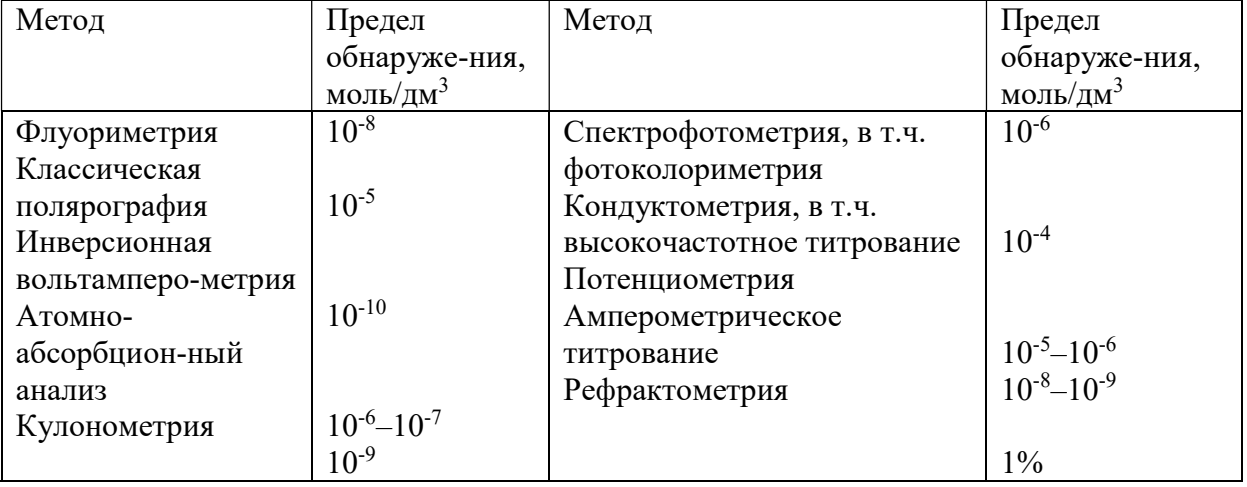

Таблица 4 – Предел обнаружения в некоторых инструментальных методах анализа

Можно использовать инверсионную вольтамперометрию, так как  $C_x > C_{\text{mHH}}$  в 100 раз. Пример 2. При определении содержания хлорид-ионов в минеральной воде методом потенциометрии были получены следующие результаты (мг/дм<sup>3</sup>): 650,2; 660,8; 654,2; 649,8; 650,1; 649,9; 630,8. Рассчитайте среднее содержание хлорид-ионов в воде, интервальные значения измеряемой величины.

Решение. Прежде чем рассчитывать среднее содержание хлорид-ионов, следует проверить наличие грубых погрешностей. Для этого можно использовать Q-критерий. Расположим полученные результаты измерений в порядке возрастания их величины и для каждого рассчитаем экспериментальный О-критерий; например:

$$
Q = \frac{C_2 - C_1}{C_7 - C_1} = \frac{19}{30} = 0.63
$$

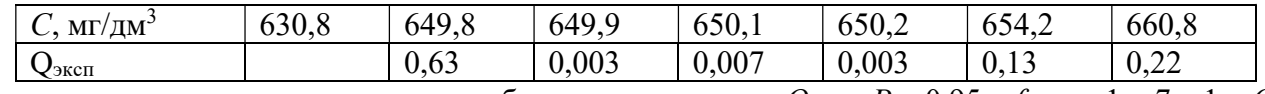

Полученные значения сравниваем с табличным значениям  $Q$  для  $P = 0.95$  и  $f = n - 1 = 7 - 1 = 6$ ;  $Q_{\text{ra6n}} = 0.56$ .

Так как  $Q_{\text{3kcnl}} > Q_{\text{ra6n}}$  результат 630,8 следует признать недостоверным и исключить из дальнейших расчетов.

Среднее содержание хлоридов в минеральной воде рассчитываем из шести оставшихся результатов:

Среднее содержание хлоридов в минеральной воде рассчитываем из шести оставшихся

\nрезультатов:

\n
$$
\frac{\sum_{i=1}^{n} C_i (Cl^-)}{n} = \frac{649,8 + 649,9 + 650,1 + 650,2 + 654,2 + 660,8}{6} = 652,5
$$
Рассчитываем  
\nстандартное оклонение:\n
$$
S = \sqrt{\frac{\sum_{i=1}^{n} \overline{C} (Cl^-) - C_i (Cl^-)^2}{n}} = \frac{1}{25}
$$

стандартное отклонение:

Cреднее содержание хлоридов в минерального в окнеральной воде рассчитываем из шести оставшихся  
результатов і=n  
\n
$$
\overline{C}(C1^-) = \frac{1}{10} = \frac{649,8 + 649,9 + 650,1 + 650,2 + 654,2 + 660,8}{6} = 652,5 \text{Рассчитываем}
$$
\nстандартное отключение:

\n
$$
S = \sqrt{\frac{\sum [\overline{C}(C1^-) - C_i(C1^-)]^2}{n-1}} = \sqrt{\frac{(652,5 - 649,8)^2 + (652,5 - 649,9)^2 + ... + (652,5 - 660,8)^2}{6-1}} = 4,5.
$$
\nДоверительный интервал рассчитываем по уравнению:  $\varepsilon = t(P, f) \frac{S}{n}$ . Для *P* = 0,95 и *f* = *n* – 1 = 6: *t* (*P*, *f*) = 2,57.  
\n
$$
\varepsilon = \frac{2,57 \cdot 4,5}{\sqrt{2}} = 4,7 \text{ мг/дм}^3.
$$

n S  $\varepsilon = t(P, f)$ — . Для  $P = 0.95$  и  $f = n - 1$ 

$$
1=6: t (P, f)= 2,57.
$$
  

$$
\varepsilon = \frac{2,57 \cdot 4,5}{\sqrt{6}} = 4,7 \text{ mF/m}^3.
$$

Следовательно, содержание хлоридов в минеральной воде равно:

$$
C\left[CI^{-}\right] = \overline{C}\left[CI^{-}\right] \pm \varepsilon = 652.5 \pm 4.7 \text{ mJ/m}^3.
$$

Пример 3. Определить по критерию Фишера и t-критерию существует ли значимое различие между данными определения содержания ионов магния в яблочном соке методом кондуктометрического и фотоэлектрического титрования:

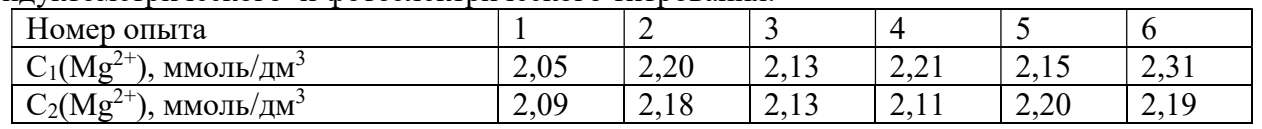

Решение. По данным задачи число определений в каждом случае равно  $n_1=6$ ;  $n_2=6$ . Для расчета критерия Фишера необходимо знать численное значение среднего результата определений  $x_1$  и  $x_2$  и дисперсии  $S^2$ 1 и  $S^2$ 2. Средний результат определений рассчитываем по формуле (1): n

между данным определения содержания ионов матния в аблочном соке методом  
\nконnyконнеского и фоголлектрического и титивавия:  
\n
$$
\begin{array}{|l|l|}\n\hline C_1(Mg^{2+}), \text{MMOI} \cup f_1M^3\n\end{array}
$$
\n
$$
\begin{array}{|l|l|}\n\hline C_1(Mg^{2+}), \text{MMOI} \cup f_1M^3\n\end{array}
$$
\n
$$
\begin{array}{|l|l|}\n\hline 2,05\n\end{array}
$$
\n
$$
\begin{array}{|l|l|}\n\hline 2,11\n\end{array}
$$
\n
$$
\begin{array}{|l|l|}\n\hline 2,21\n\end{array}
$$
\n
$$
\begin{array}{|l|l|}\n\hline 2,21\n\end{array}
$$
\n
$$
\begin{array}{|l|l|}\n\hline 2,21\n\end{array}
$$
\n
$$
\begin{array}{|l|l|}\n\hline 2,21\n\end{array}
$$
\n
$$
\begin{array}{|l|l|}\n\hline 2,21\n\end{array}
$$
\n
$$
\begin{array}{|l|l|}\n\hline 2,21\n\end{array}
$$
\n
$$
\begin{array}{|l|l|}\n\hline 2,21\n\end{array}
$$
\n
$$
\begin{array}{|l|l|}\n\hline 2,21\n\end{array}
$$
\n
$$
\begin{array}{|l|}\n\hline 2,21\n\end{array}
$$
\n
$$
\begin{array}{|l|}\n\hline 2,21\n\end{array}
$$
\n
$$
\begin{array}{|l|}\n\hline 2,21\n\end{array}
$$
\n
$$
\begin{array}{|l|}\n\hline 2,21\n\end{array}
$$
\n
$$
\begin{array}{|l|}\n\hline 2,21\n\end{array}
$$
\n
$$
\begin{array}{|l|}\n\hline 2,21\n\end{array}
$$
\n
$$
\begin{array}{|l|}\n\hline 2,21\n\end{array}
$$
\n
$$
\begin{array}{|l|}\n\hline 2,21\n\end{array}
$$

Дисперсии рассчитывают по формуле (2):

$$
S_1^2 = \frac{\sum_{i=1}^{n} (x_i - \overline{x})^2}{n-1} = \frac{(2,18 - 2,05)^2 + (2,18 - 2,13)^2 + (2,18 - 2,20)^2}{6-1} + \frac{(2,18 - 2,21)^2 + (2,18 - 2,15)^2 + (2,18 - 2,31)^2}{6-1} = 7,70 \cdot 10^{-3}.
$$

Аналогично вычисляем  $S_2^2$ ;  $S_2^2 = 2{,}65{\cdot}10^{-3}$ . Рассчитываем экспериментальный критерий Фишера:

$$
F_{\text{3KCH}} = \frac{S_1^2}{S_2^2} = \frac{7,70 \cdot 10^{-3}}{2,65 \cdot 10^{-3}} = 2,64 \cdot
$$

где  $S_1$  – бо́льшая по величине дисперсия.

Сравниваем  $F_{\text{3KCH}}$  с  $F_{\text{436n}}$ ;  $F_{\text{436n}}$  для  $P=0.95$  и  $f_1 = n_1 - 1 = 6 - 1 = 5$  и  $f_2 = n_2 - 1 = 5$  равно 5.1. Так как  $F_{\text{3KCH}} < F_{\text{1a6J}}$  различие не является значимым. Рассчитаем, есть ли статистически значимое различие в средних результатах кондуктометрического и фотоэлектрического титрования. Рассчитываем средневзвешенное стандартное отклонение:

$$
S = \sqrt{\frac{(n_1 - 1)S_1^2 + (n_2 - 1)S_2^2}{n_1 + n_2 - 2}} = \sqrt{\frac{5 \cdot 2,65 \cdot 10^{-3} + 5 \cdot 7,7 \cdot 10^{-3}}{6 + 6 - 2}} =
$$
  
=  $\sqrt{\frac{51,75 \cdot 10^{-3}}{10}} = 0,072.$ 

Рассчитываем коэффициент Стьюдента или t-критерий:

$$
t_{\text{3KCH.}} = \frac{\bar{x}_1 - \bar{x}_2}{S} \sqrt{\frac{n_1 n_2}{n_1 + n_2}} = \frac{2{,}18 - 2{,}15}{0{,}072} \sqrt{\frac{6 \cdot 6}{6 + 6}} = 0{,}72.
$$

Сравниваем полученное значение с табличным значением коэффициента Стьюдента для  $P=0.95$ и числа степеней свободы  $f=n_1+n_2-2=6+6-2=10$ :  $t_{ra6n}=2,23$ . Так как  $t_{3kcn} < t_{ra6n}$ , разница между средними результатами обоих титрований незначима и обе выборки можно считать принадлежащими одной генеральной совокупности с числом определений, равным  $n=n_1+n_2$ .

Итог работы: Отчет оформляется на листах формата А4 в соответствии со структурой: титульный лист, исходные данные, задачи.

#### Практическая работа № 18.

Цель: построение графиков вариационных рядов-полигона частот и гистограммы. Задание 1. Составить графики распределения (полигон и гистограмму) по данным выборки

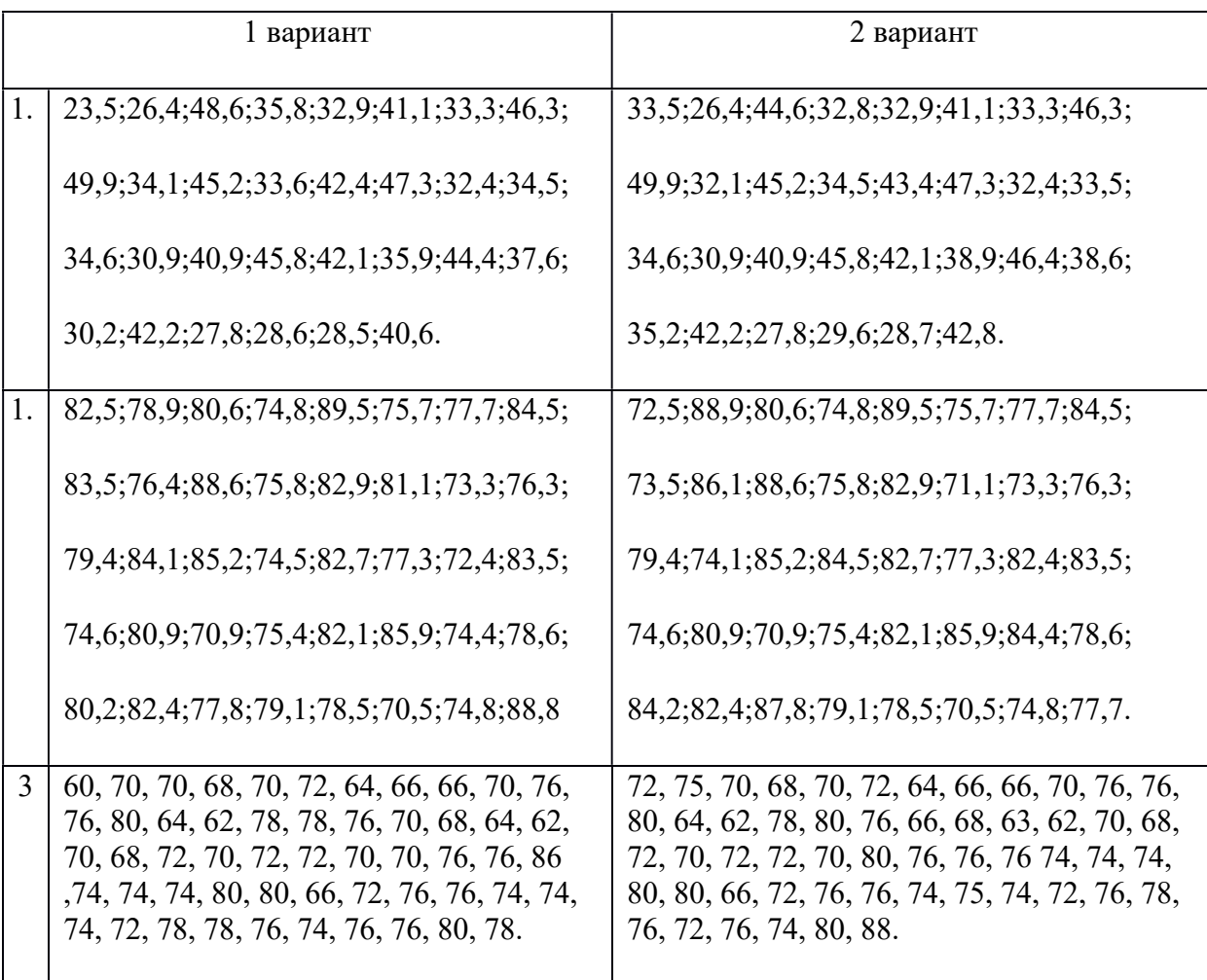

Пусть результаты выборки количественного признака Х из генеральной совокупности представлены вариационным рядом. Кумулята, будучи функцией распределения выборки служит её интегральной вероятностной характеристикой. Для изучения локальных свойств нужна функция, аналогичная ряду распределения или плотности вероятности.

Точечный вариационный ряд наглядно можно представить с помощью полигона частот, а интервальный - с помощью гистограммы.

Полигоном частот называют ломаную , отрезки которой соединяют точки с

координатами  $\begin{pmatrix} x_1, n_1 \\ x_2, n_2 \end{pmatrix}, \begin{pmatrix} x_k, n_k \\ \cdots \end{pmatrix},$  для полигона абсолютных частот и точки с<br>координатами  $\begin{pmatrix} x_1, p_1^i \\ x_2, p_2^i \end{pmatrix}, \dots, \begin{pmatrix} x_k, p_k^i \\ x_k, p_k^i \end{pmatrix}$  для полигона относительных частот.

Гистограммой абсолютных (относительных) частот называют ступенчатую фигуру, состоящую из прямоугольников, основания которых есть частичные интервалы длиной h (одинаковой для

всех интервалов), а высоты равны отношению  $\overline{h}$ , т.е. пропорциональны частоте интервала  $n_i$ .

Отношение  $\overline{h}$  называют плотностью частоты, а отношение  $\overline{h}$  -плотностью относительной частоты.

Пример по выполнению практической работы:

Представить графическое распределение размеров заработной платы сотрудников фирмы за неделю (в усл. ед.), если они получили следующую заработную плату:

152,74;176,66;162,48;167,72;181,09;155,00;196,17;169,60;172,88;182,47;181,69;186.91; 190,10;176,14;192,70;178,59;167,27;175,14;160,00;177,46;165,18;167,77;178,46;165,00; 185,20;157,02;172,14;192,22;179,40;191,03;188,68;169,51;200,15;178,47;176,33;179,05; 180.95:174.28:175.00:178.45:150.10:176.86:187.71:168.33:195.00:172.37:179.04:182.05:

186,19;190,05;196,27;209,28;203,16;168,52;200,00;196,30.

Найдём минимальное и максимальное значения вариант и объём выборки:

 $m \in \mathcal{L}$ 

 $X_{\text{max}} = 209.28$ ;  $X_{\lambda} = 150.10$ ; n = 56.

Применим формулу Стерджесса и посчитаем число интервалов:

 $h = \frac{x_{max} - x_{min}}{k} = \frac{x_{max} - x_{min}}{1 + 3,322 \lg n} = \frac{209.28 - 150,10}{1 + 3,322 \lg 56} = 10.$ 

Построим интервальный вариационный ряд с интервалом h =10.

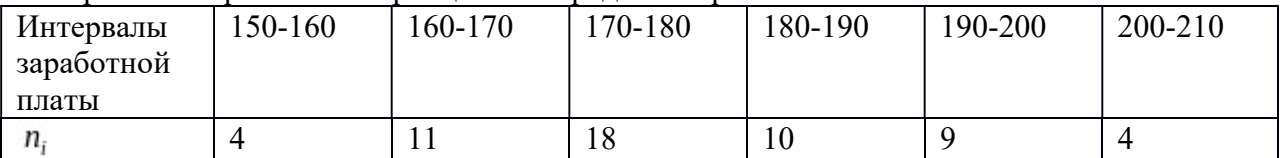

Для построения гистограммы вычислим высоты прямоугольников ,т.е. отношения  $n_i \times h_i$ 

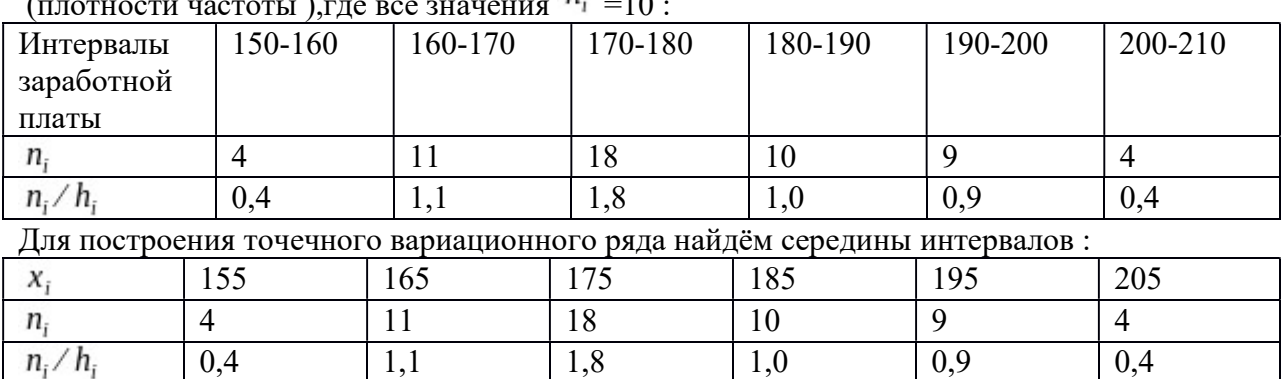

 $h \rightarrow \infty$ 

Точечному вариационному ряду соответствует полигон:

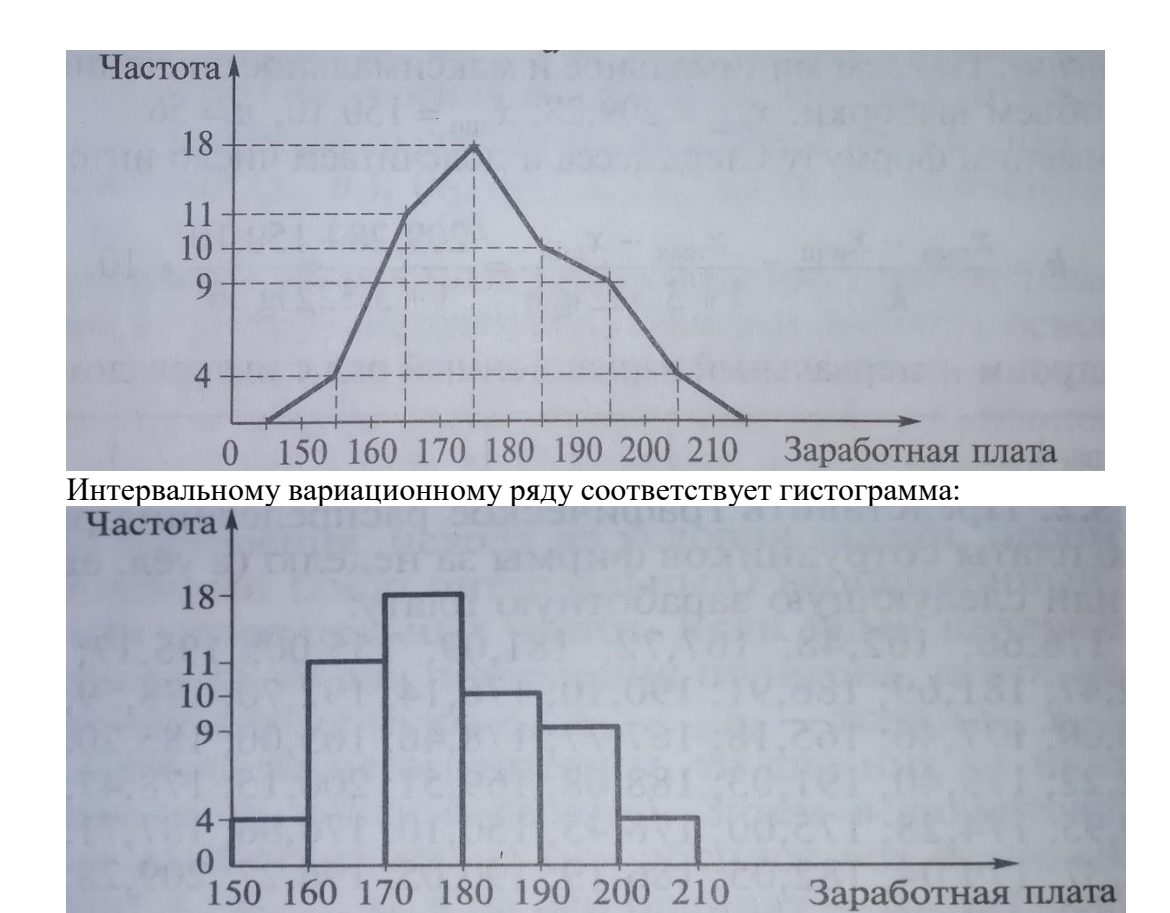

Итог работы: Отчет оформляется на листах формата А4 в соответствии со структурой: титульный лист, исходные данные, задачи.

# 4.ИНФОРМАЦИОННОЕ ОБЕСПЕЧЕНИЕ РЕАЛИЗАЦИИ ПРОГРАММЫ

# 4.1 Печатные издания:

# Основные:

Григорьев, В.П. Математика: учебник/В.П. Григорьев, Т.Н.Сабурова.-М.: ИЦ Академия, 2018 .-368с.

# Дополнительные:

Д-1. Богомолов, Н.В. Практические задания по математике:учебное пособие/ Н.В. Богомолов.-М.:Высшая школа, 2000.- 495 с.

# Электронные ресурсы

Интернет-ресурсы:

1. Григорьев, В.П. Математика: учебник/В.П. Григорьев, Т.Н.Сабурова.-М.: ИЦ Академия, 2018 .-368с. – ЭБС Академия.

2. Информационная система «Единое окно доступа к образовательным ресурсам» (Электронный ресурс). – Режим доступа: http//window.edu. ru, с регистрацией. – Заглавие с экрана.

Каталог образовательных ресурсов сети Интернет (Электронный ресурс). – Режим доступа: http//edusite.ru

# 4. ЛИСТ ИЗМЕНЕНИЙ И ДОПОЛНЕНИЙ, ВНЕСЕННЫХ В МЕТОДИЧЕСКИЕ УКАЗАНИЯ

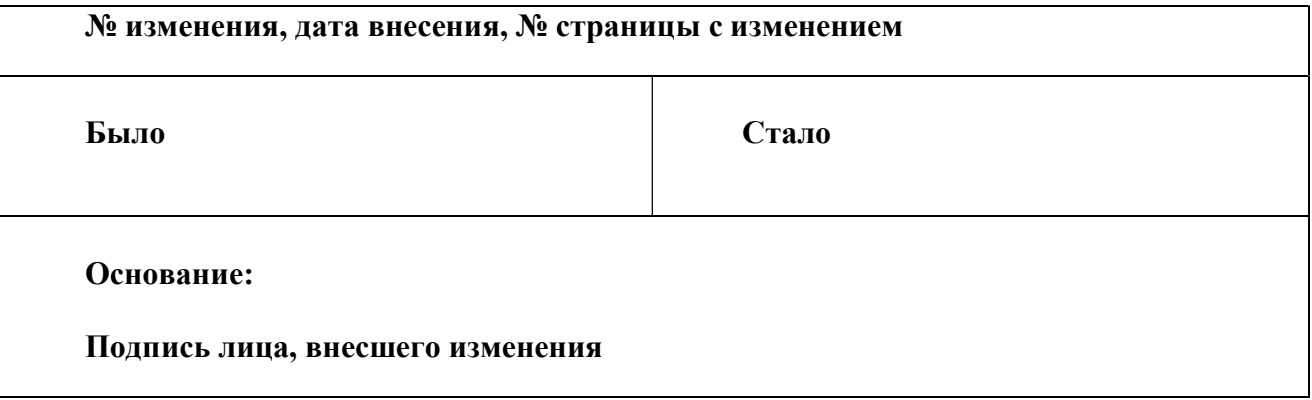